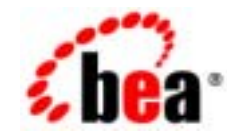

## **BEA**Tuxedo®

**BEA Tuxedo CORBA** 

BEA Tuxedo 8.1 2003 1

### Copyright

Copyright © 2003 BEA Systems, Inc. All Rights Reserved.

### Restricted Rights Legend

This software and documentation is subject to and made available only pursuant to the terms of the BEA Systems License Agreement and may be used or copied only in accordance with the terms of that agreement. It is against the law to copy the software except as specifically allowed in the agreement. This document may not, in whole or in part, be copied photocopied, reproduced, translated, or reduced to any electronic medium or machine readable form without prior consent, in writing, from BEA Systems, Inc.

Use, duplication or disclosure by the U.S. Government is subject to restrictions set forth in the BEA Systems License Agreement and in subparagraph (c)(1) of the Commercial Computer Software-Restricted Rights Clause at FAR 52.227-19; subparagraph (c)(1)(ii) of the Rights in Technical Data and Computer Software clause at DFARS 252.227-7013, subparagraph (d) of the Commercial Computer Software--Licensing clause at NASA FAR supplement 16-52.227-86; or their equivalent.

Information in this document is subject to change without notice and does not represent a commitment on the part of BEA Systems. THE SOFTWARE AND DOCUMENTATION ARE PROVIDED "AS IS" WITHOUT WARRANTY OF ANY KIND INCLUDING WITHOUT LIMITATION, ANY WARRANTY OF MERCHANTABILITY OR FITNESS FOR A PARTICULAR PURPOSE. FURTHER, BEA Systems DOES NOT WARRANT, GUARANTEE, OR MAKE ANY REPRESENTATIONS REGARDING THE USE, OR THE RESULTS OF THE USE, OF THE SOFTWARE OR WRITTEN MATERIAL IN TERMS OF CORRECTNESS, ACCURACY, RELIABILITY, OR OTHERWISE.

#### Trademarks or Service Marks

BEA, Jolt, Tuxedo, and WebLogic are registered trademarks of BEA Systems, Inc. BEA Builder, BEA Campaign Manager for WebLogic, BEA eLink, BEA Liquid Data for WebLogic, BEA Manager, BEA WebLogic Commerce Server, BEA WebLogic Enterprise, BEA WebLogic Enterprise Platform, BEA WebLogic Express, BEA WebLogic Integration, BEA WebLogic Personalization Server, BEA WebLogic Platform, BEA WebLogic Portal, BEA WebLogic Server, BEA WebLogic Workshop and How Business Becomes E-Business are trademarks of BEA Systems, Inc.

All other trademarks are the property of their respective companies.

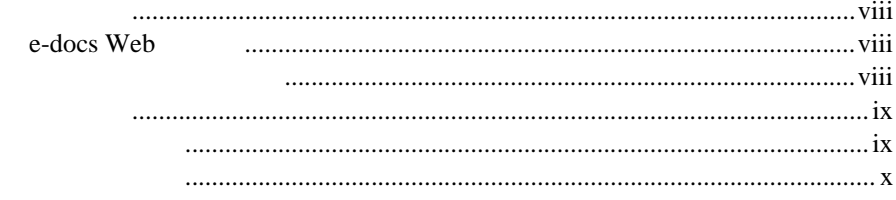

### $\overline{1}$ .

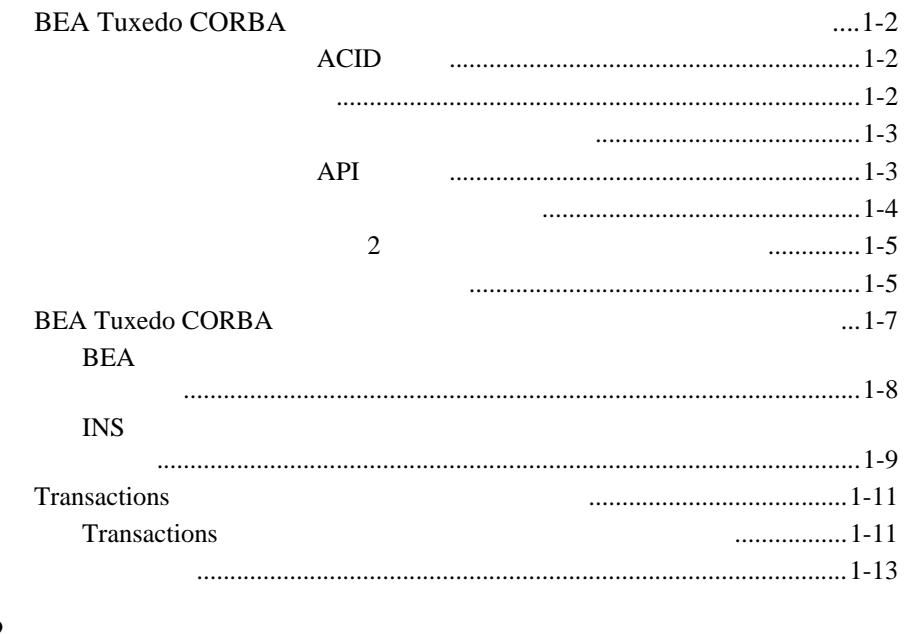

### $2.$

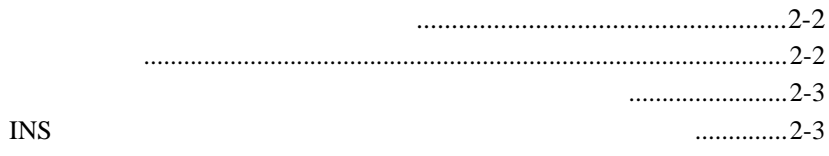

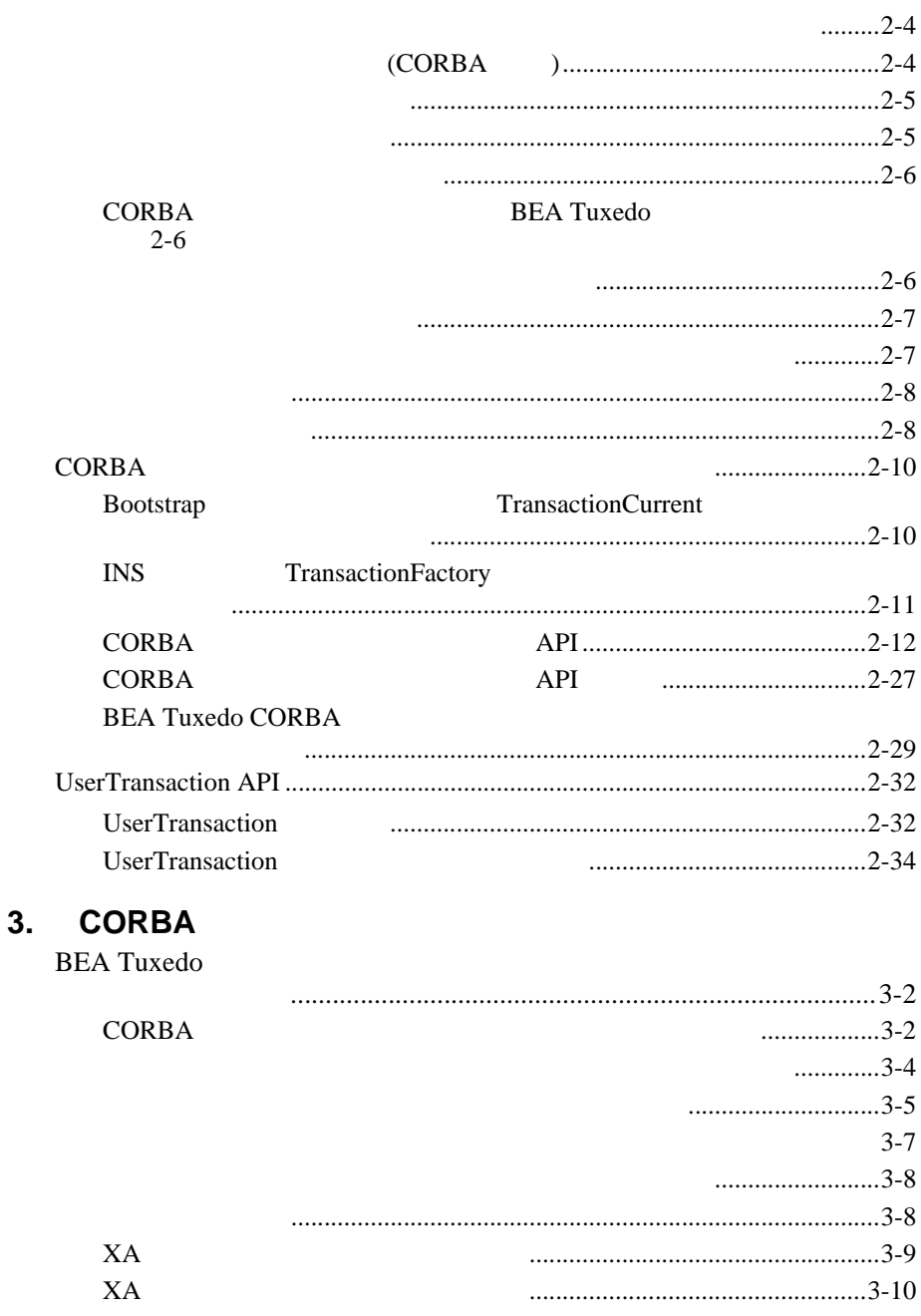

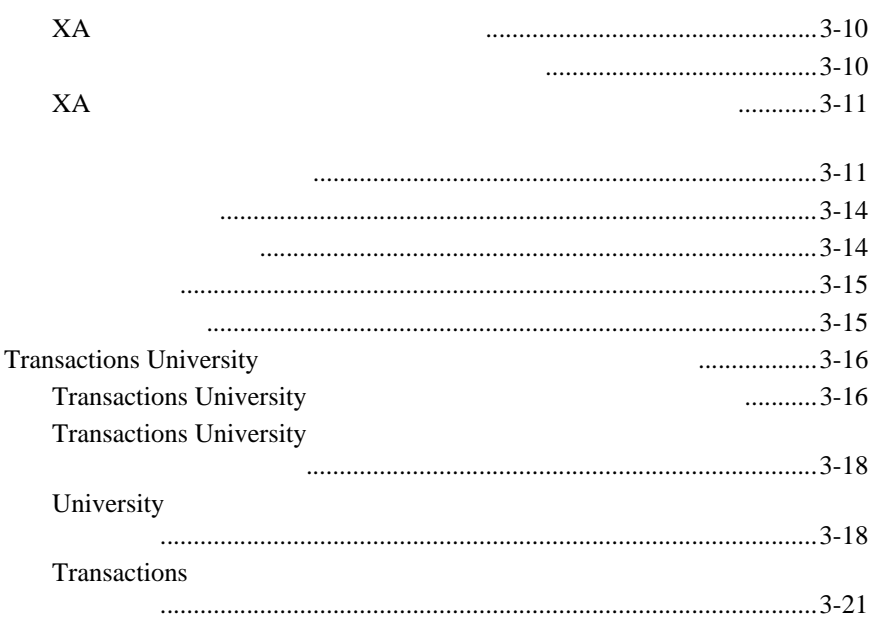

### 4. CORBA

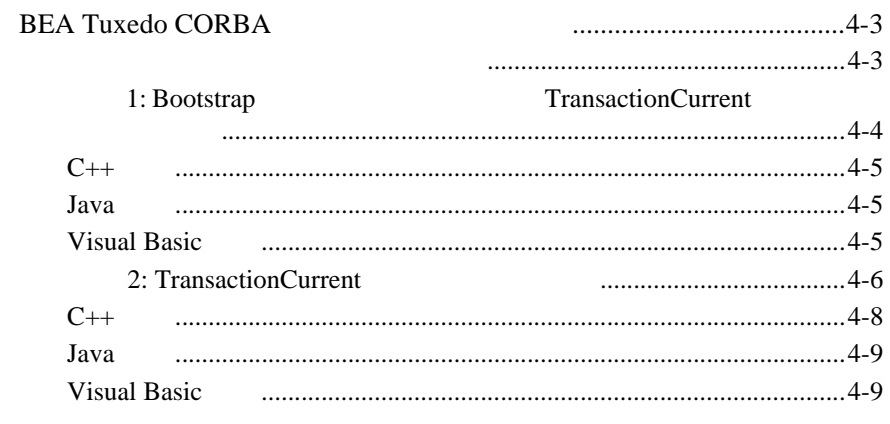

### 5.

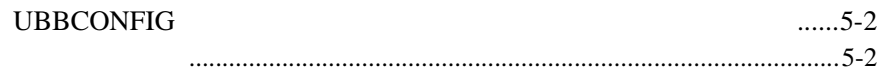

### 1: RESOURCES

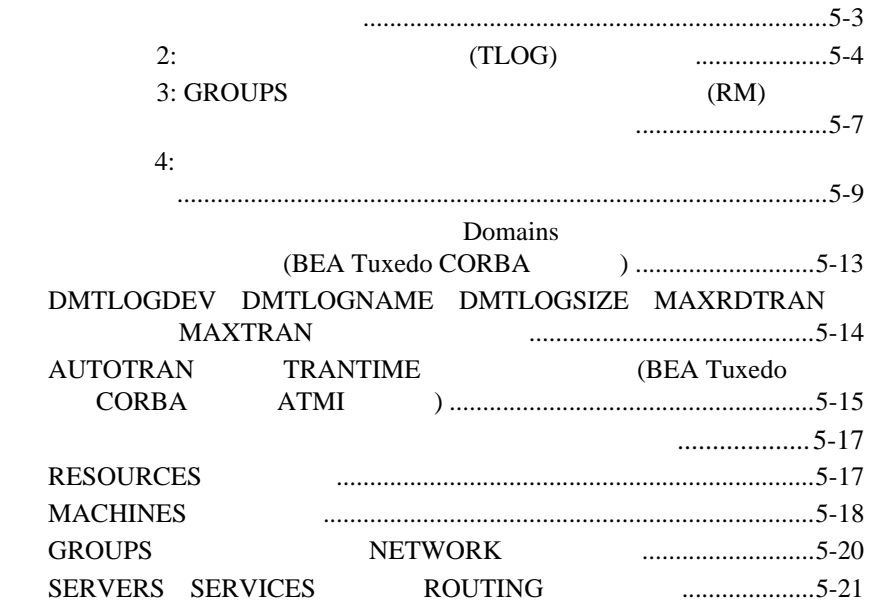

BEA Tuxedo CORBA

- <span id="page-6-0"></span>■ 1 **BEA Tuxedo CORBA CORBA**
- $\blacksquare$  2  $\blacksquare$  2  $\blacksquare$
- $\blacksquare$  3 CORBA CORBA C++
- $\blacksquare$  4 CORBA **CORBA**
- 5 **BEA Tuxedo CORBA**

**BEA Tuxedo CORBA** 

<span id="page-7-0"></span> $C_{++}$ 

BEA Tuxedo C++

### <span id="page-7-1"></span>**e-docs Web**

BEA Tuxedo BEA Web ed to be a set of the set of the set of the set of the set of the set of the set of the set of the set of the s http://edocs.beasys.co.jp/e-docs/index.html

<span id="page-7-2"></span>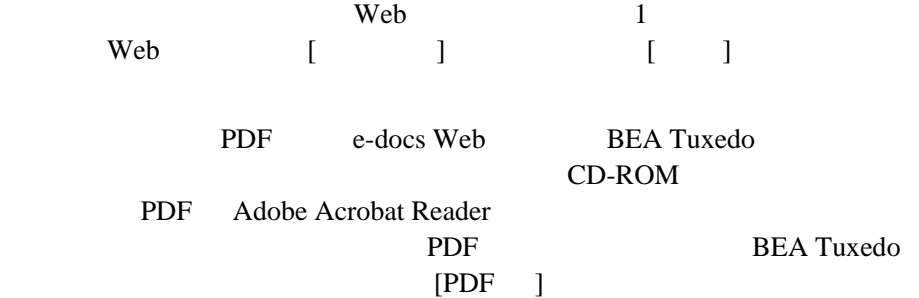

<span id="page-8-0"></span>Adobe Acrobat Reader **Adobe Web Adobe Web**  $(http://www.adobe.co.jp/)$ 

<span id="page-8-1"></span>CORBA BEA Tuxedo

Bibliography

C++ **BEA Tuxedo** 

**BEA Tuxedo** 

docsupport-jp@bea.co.jp **BEA Tuxedo** 

アルの作成および改訂を担当する BEA 社のスタッフが直接検討いたします。

BEA Tuxedo 8.0

BEA Tuxedo BEA Tuxedo www.bea.com BEA WebSUPPORT

BEA  $\overline{AB}$ 

- $\blacksquare$
- お客様の会社名と会社の住所
- ご使用のマシンの機種と認証コード

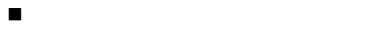

<span id="page-9-0"></span>問題の説明と関連するエラー・メッセージの内容

 $Ctrl + Tab 2$ 

 : #include <iostream.h> void main ( ) the pointer psz chmod u+w \* \tux\data\ap .doc tux.doc BITMAP float

void **commit** ( )

:

 : String *expr*

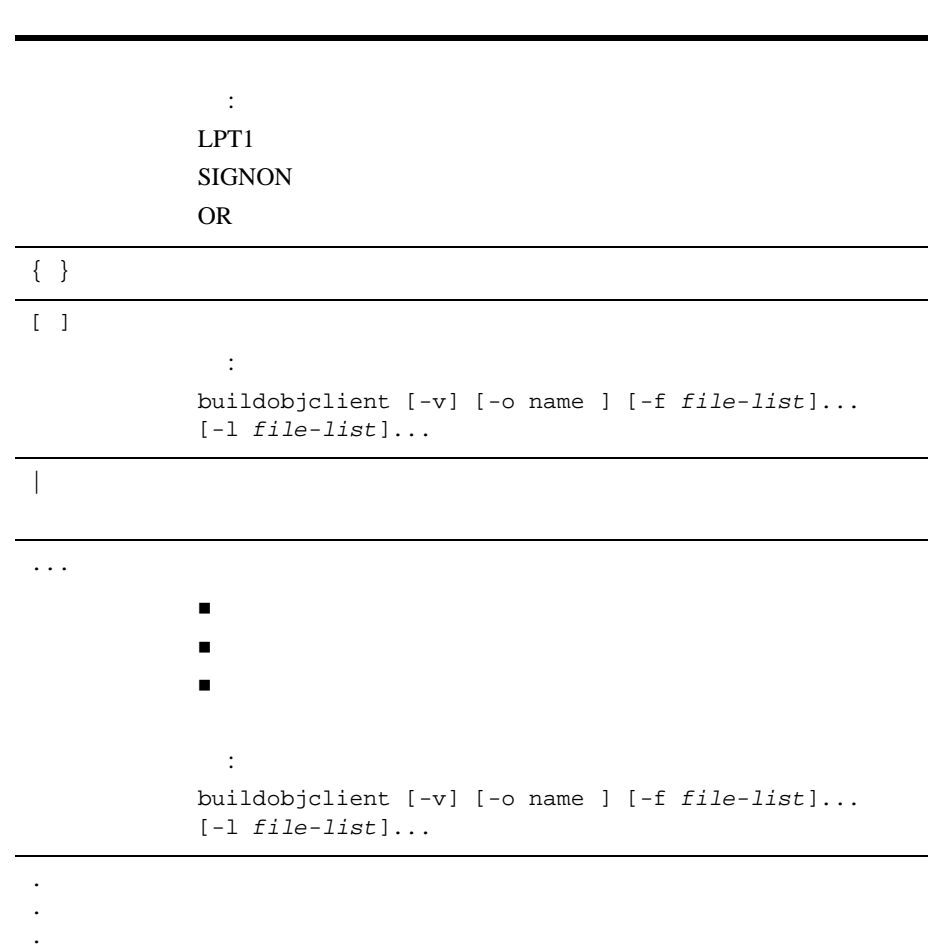

- <span id="page-12-1"></span><span id="page-12-0"></span>■ BEA Tuxedo CORBA
- [トランザクションの使用が必要な場合](#page-16-1)
- BEA Tuxedo CORBA
- Transactions

### <span id="page-13-0"></span>**BEA Tuxedo CORBA**

 $1$ 

- $\blacksquare$
- [リソース・マネージャ](#page-13-2)
- [サポートされているプログラミング・モデル](#page-14-0)
- 
- $\blacksquare$
- $\blacksquare$
- 
- <span id="page-13-1"></span> $\blacksquare$

### トランザクションの **ACID** 特性

<span id="page-13-2"></span>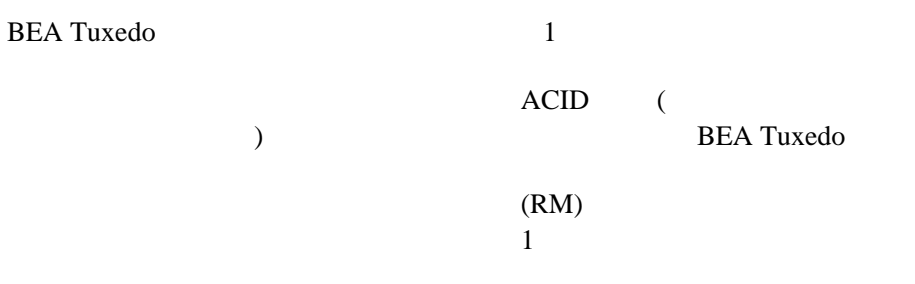

**BEA Tuxedo** 

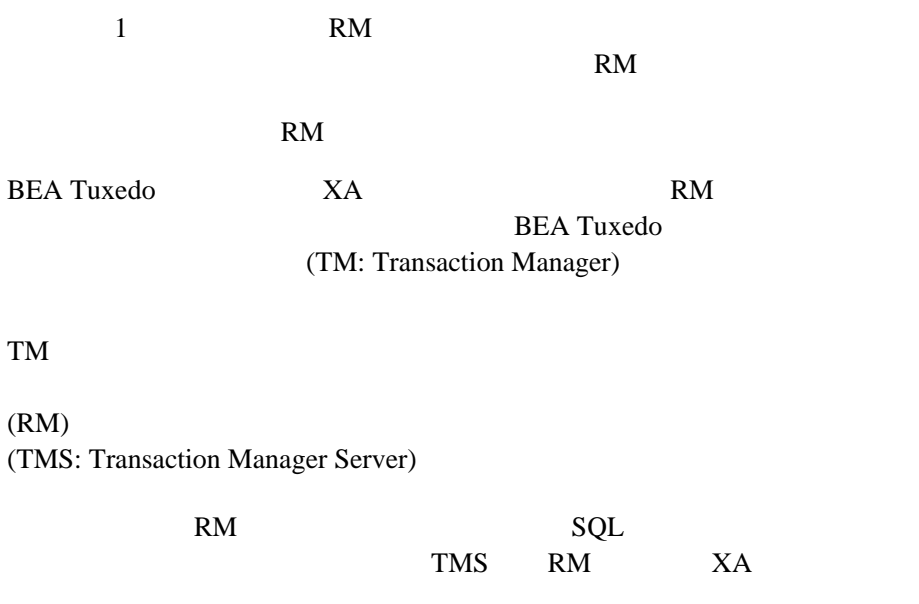

<span id="page-14-0"></span>BEA Tuxedo The Common Object Request Broker: Architecture and Specification, Revision 2.4.2  $(2001 \quad 1 \quad )$  C++ Object Management Group Common Object Request Broker (CORBA)

### API

<span id="page-14-1"></span>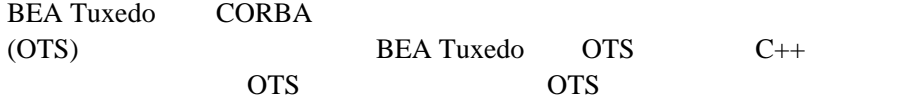

org.omg.CosTransactions.Current

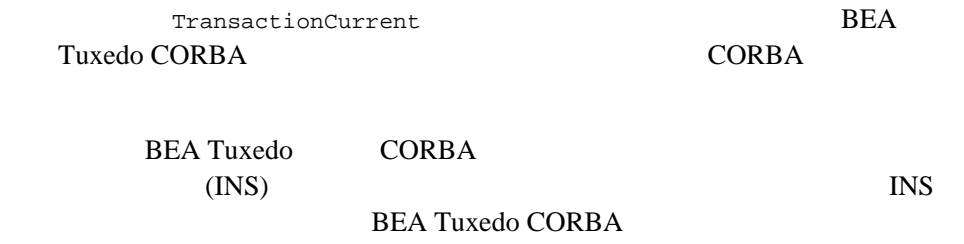

**CORBA** 

<span id="page-15-0"></span>OTS <sub>o</sub>

 $1$ 

- クライアント・アプリケーションによってトランザクションが開始され
- BEA Tuxedo
- $\mathcal{L}_{\text{S}}$ ) and  $\Gamma$  $\blacksquare$
- $\blacksquare$ 
	- Open Group XA

トランザクションが停止されるときにロールバック手続きが実行されま

障害が発生したときに回復手続きが実行されます。クラッシュ発生時に

1-4 BEA Tuxedo CORBA

### <span id="page-16-0"></span>分散トランザクションと **2** フェーズ・コミット・プ

### BEA Tuxedo CORBA  $2$  $\overline{c}$  $(2PC)$  1

<span id="page-16-1"></span>BEA Tuxedo CORBA

 $\blacksquare$ クライアント アプリケーションではない  $\mathbf 1$  $\mathbf 1$  $($   $\blacksquare$ クライアント・アプリケーションには、サーバ・アプリケーションによっては、サーバ・アプリケーションによっては、サーバ・アプリケーションによっては、サーバ

 $\mathbf 1$  or the state  $\mathbf 1$ 

 $\bullet$ 

 $1$ 

- <sup>z</sup> データは、会話の最後にデータベースに書き込まれます。
- <sup>z</sup> クライアント・アプリケーションでは、オブジェクトが各呼び出し間
- - $\bullet$

 $\blacksquare$ 

CORBA

 $\bullet$  $\bullet$  200  $\bullet$  200  $\bullet$ 

### <span id="page-18-0"></span>**BEA Tuxedo CORBA**

[1-1](#page-18-1) BEA Tuxedo CORBA

<span id="page-18-1"></span>**1-1BEA Tuxedo CORBA** 

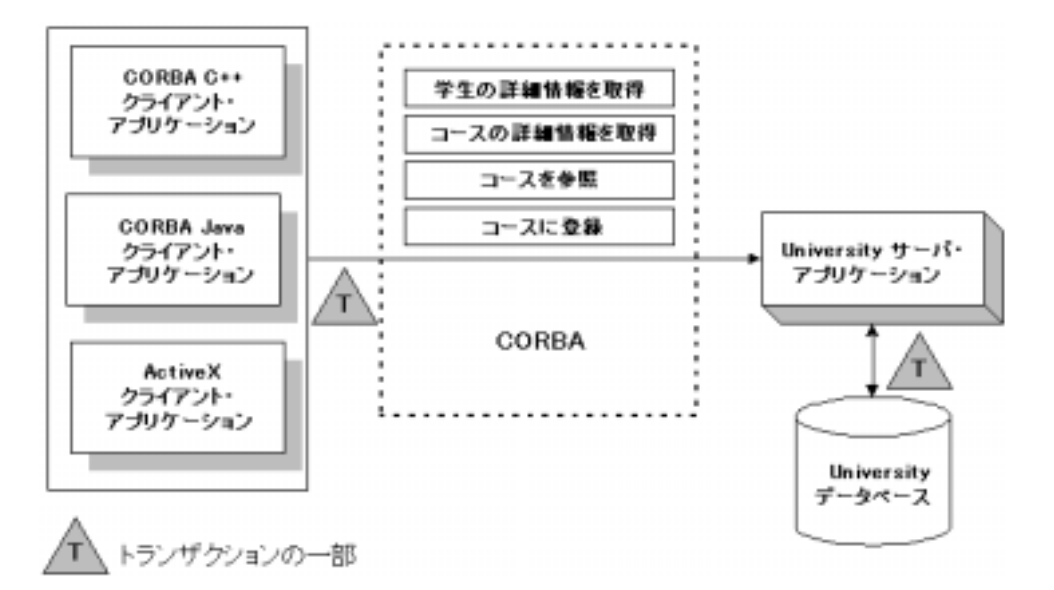

<span id="page-19-0"></span> $1$ **BEA**  $\overline{AB}$  $(INS)$ **BEA Tuxedo CORBA** BEA THE SEA INS **BEA** ファップ こうしょうかい しゅうしょう  $BEA$ 1. **Bootstrap** BEA Tuxedo TransactionCurrent  $2.$ Tobj::TransactionCurrent::begin() オペレーションを使用してトラン TP CORBA **CORBA** 

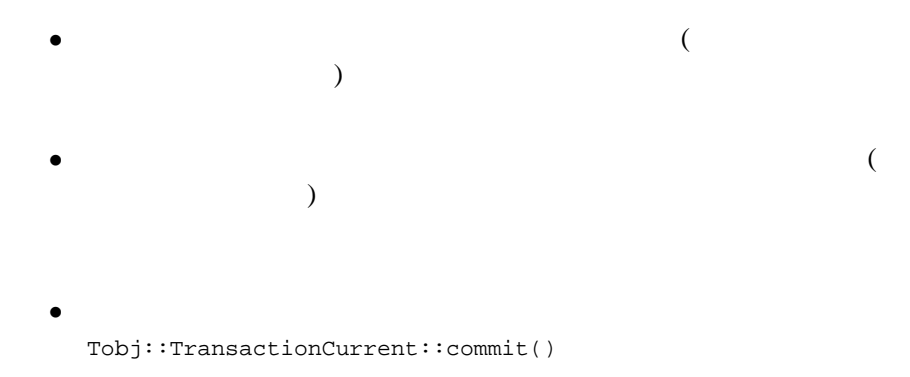

- 3. Tobj::TransactionCurrent::commit()  $TP$
- $4.$

### <span id="page-20-0"></span>**INS** ブートストラップ処理メカニズムによるトラン

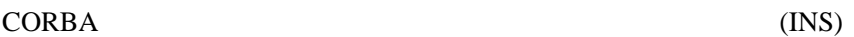

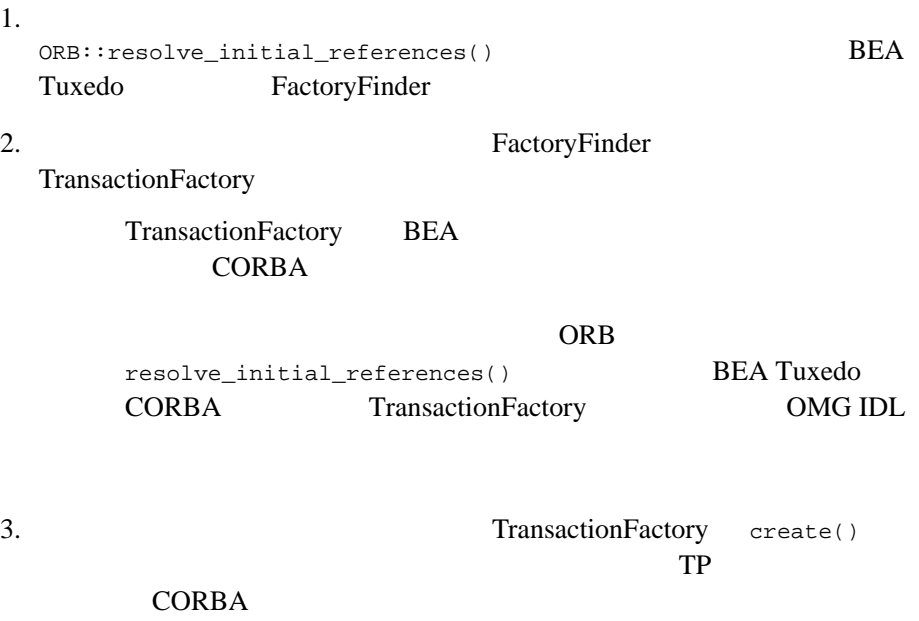

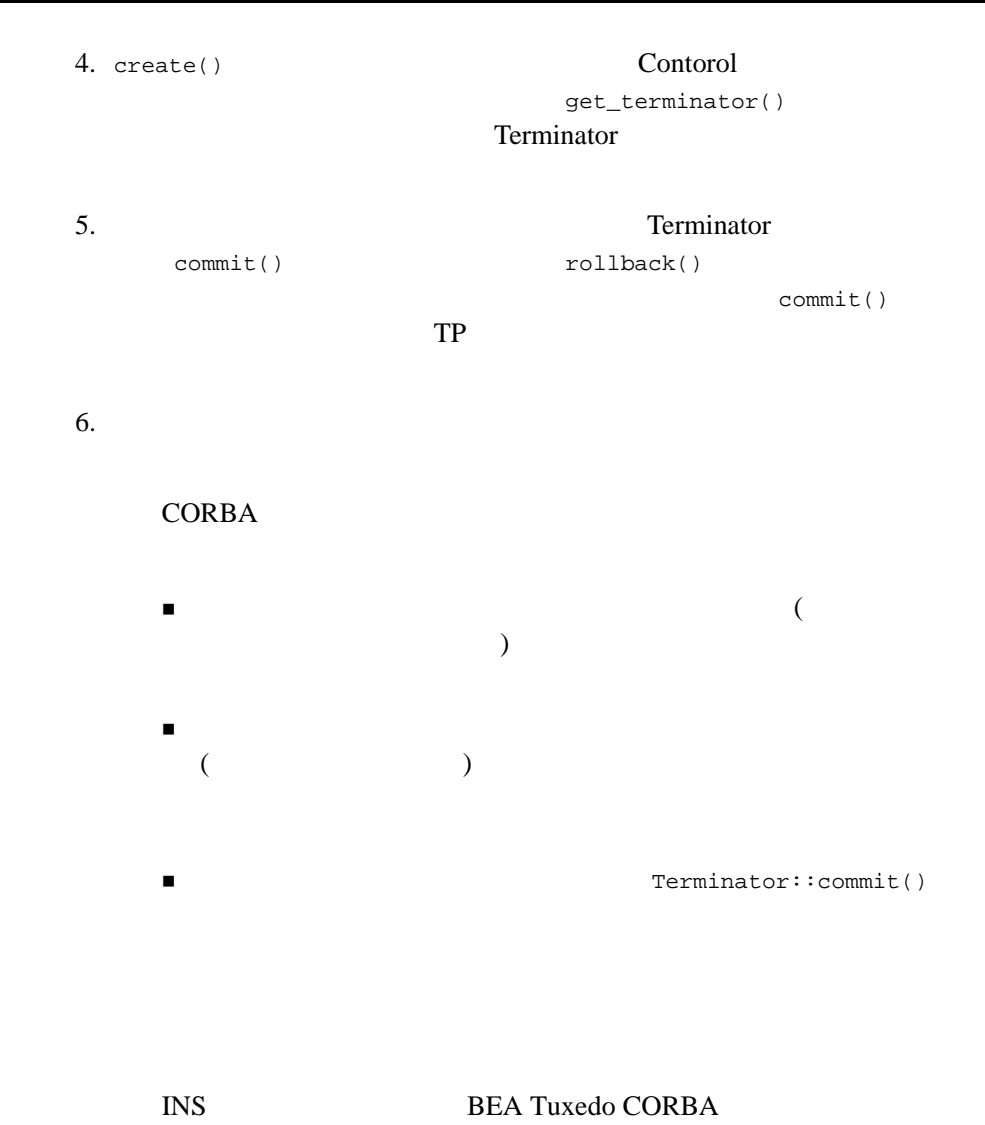

**CORBA** 

### <span id="page-22-0"></span>**Transactions**

- Transactions
- [開発手順](#page-24-0)

### <span id="page-22-1"></span>**Transactions**

Transactions CORBA

**Transactions** 

#### **Transactions**

- 1.  $\blacksquare$
- $2.$ 
	- $\bullet$
	-
	- $\bullet$
	- $\bullet$   $\bullet$
- $3.$ 
	- $\bullet$

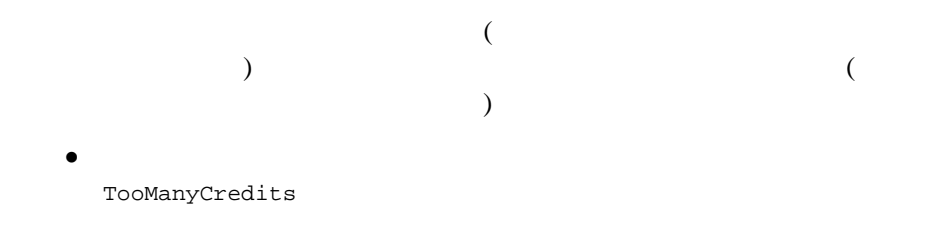

 $\bullet$ 

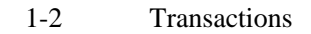

<span id="page-23-0"></span>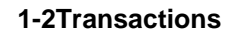

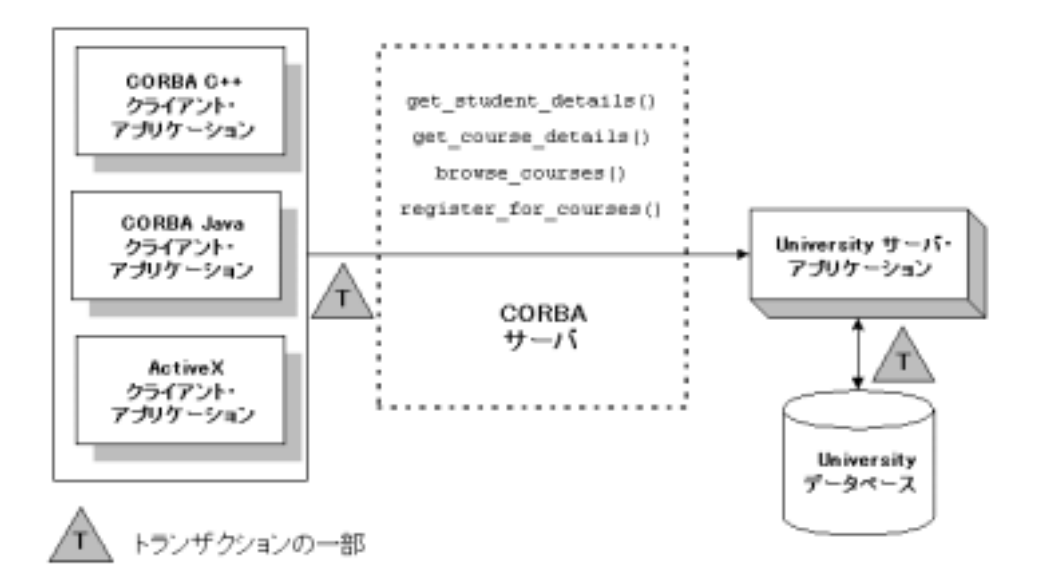

### Transactions

<span id="page-24-0"></span>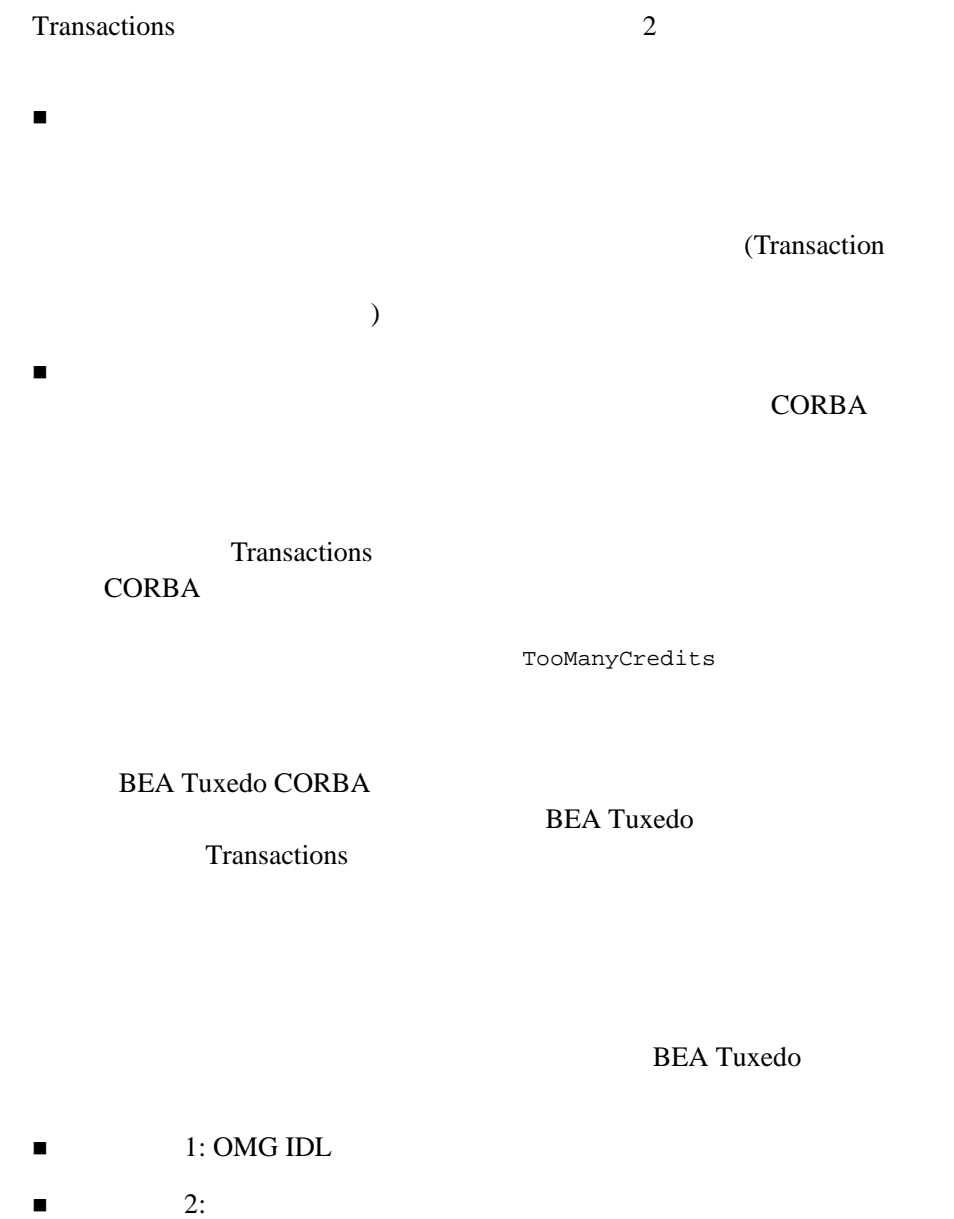

 $\blacksquare$  4:  $\blacksquare$  5:  $\blacksquare$ 

 $1$ 

**Transactions Transactions** BEA Tuxedo \samples\corba\university **Transactions BEA Tuxedo** Transactions

### <span id="page-25-0"></span>1: OMG **IDL**

CORBA  $\blacksquare$ 

Object Management Group (OMG)

 $(IDL)$ 

**Transactions** Registrar register\_for\_courses()  $OMG IDL$ register\_for\_courses()  $NotRegisteredList$ 

NotRegisteredList

TooManyCredits

1-1 Transactions DMG IDL

1-1 Transactions **Transactions Transactions OMG IDL** 

<span id="page-25-1"></span>#pragma prefix "beasys.com" module UniversityT { typedef unsigned long CourseNumber; typedef sequence<CourseNumber> CourseNumberList; struct CourseSynopsis

#### **Transactions**

```
{
                CourseNumber course number;
                string title;
        };
        typedef sequence<CourseSynopsis> CourseSynopsisList;
        interface CourseSynopsisEnumerator
        {
        \frac{1}{2} 0 0 \frac{1}{2} 0 0 \frac{1}{2} 0 0 \frac{1}{2} 0 0 \frac{1}{2} 0 0 \frac{1}{2} 0 0 \frac{1}{2} 0 0 \frac{1}{2} 0 0 \frac{1}{2} 0 0 \frac{1}{2} 0 0 \frac{1}{2} 0 0 \frac{1}{2} 0 0 \frac{1}{2} 0 0 \frac{1}{2} 0 0 \frac{1}{2} 0 0 \frac{1}{2} 0
        CourseSynopsisList get_next_n(
                in unsigned long number to get, // 0out unsigned long number remaining
        );
        void destroy();
        };
        typedef unsigned short Days;
        const Days MONDAY = 1;
        const Days TUESDAY = 2;
        const Days WEDNESDAY = 4;
        const Days THURSDAY = 8i<br>const Days FRIDAY = 16iconst Days FRIDAY
}
\frac{1}{2}// 同じ時間帯に制限されたクラス
struct ClassSchedule
{
        Days class_days; //
        unsigned short start_hour; // unsigned short duration; // 
};
struct CourseDetails
{
        CourseNumber course_number;
        double cost;
        unsigned short number_of_credits;
        ClassSchedule class_schedule;
        unsigned short number_of_seats;
        string title;
        string professor;
        string description;
};
        typedef sequence<CourseDetails> CourseDetailsList;
        typedef unsigned long StudentId;
```

```
struct StudentDetails
{
      StudentId student id;
      string name;
      CourseDetailsList registered_courses;
};
enum NotRegisteredReason
{
      AlreadyRegistered,
      NoSuchCourse
};
struct NotRegistered
{
      CourseNumber course_number;
      NotRegisteredReason not_registered_reason;
};
      typedef sequence<NotRegistered> NotRegisteredList;
exception TooManyCredits
{
      unsigned short maximum credits;
};
// Registrar
\frac{1}{2}interface Registrar
{
      CourseSynopsisList
      get_courses_synopsis(
            in string search_criteria,
            in unsigned long in mumber to get,
            out unsigned long mumber_remaining,
            out CourseSynopsisEnumerator rest
);
       CourseDetailsList get_courses_details(in CourseNumberList
        courses);
      StudentDetails get_student_details(in StudentId student);
      NotRegisteredList register_for_courses(
            in StudentId student,
            in CourseNumberList courses
      ) raises (
            TooManyCredits
      );
};
// RegistrarFactory Registrar
```
### Transactions

interface RegistrarFactory { Registrar find\_registrar( );  $\mathfrak{g}$ .

<span id="page-28-1"></span>

<span id="page-28-0"></span>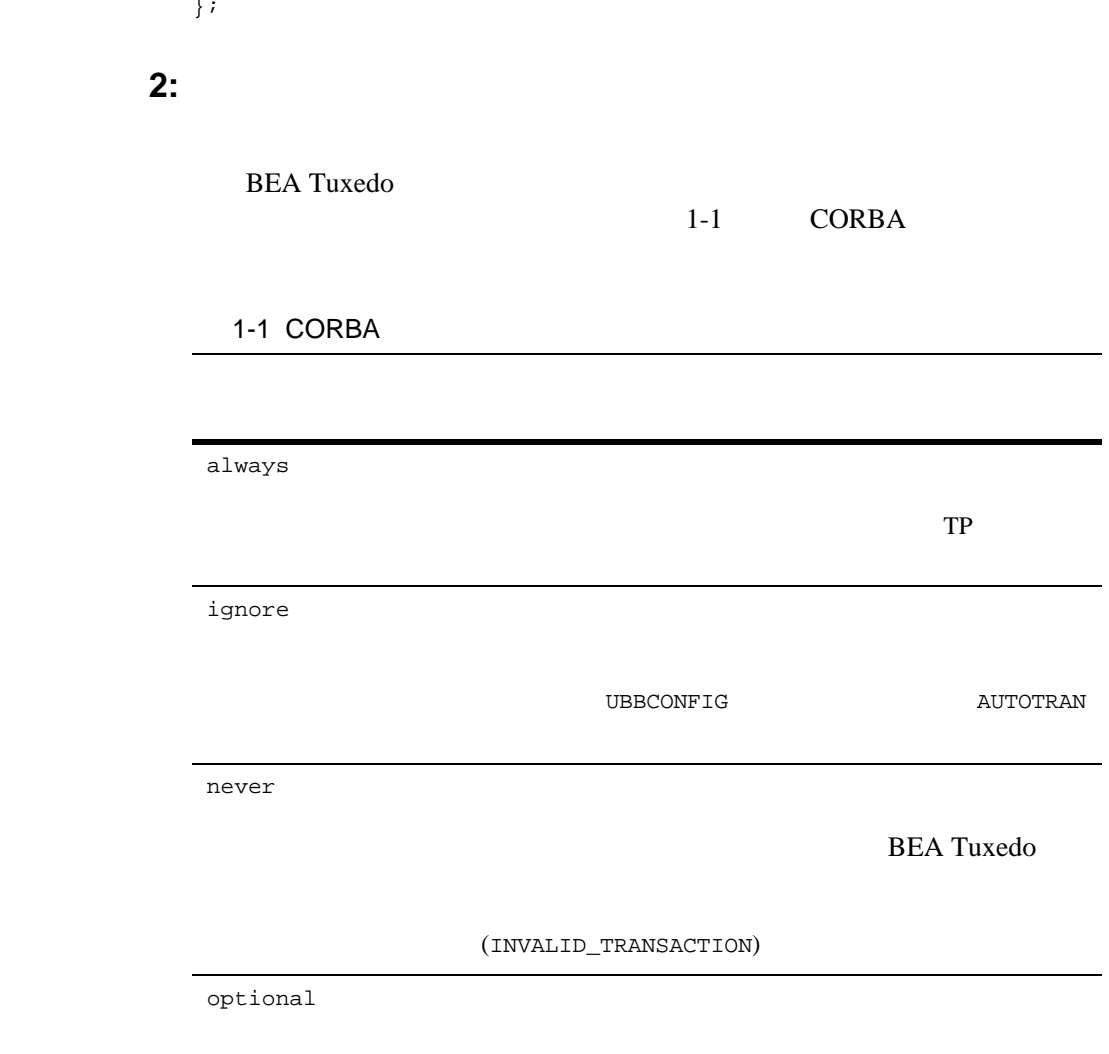

<span id="page-29-0"></span>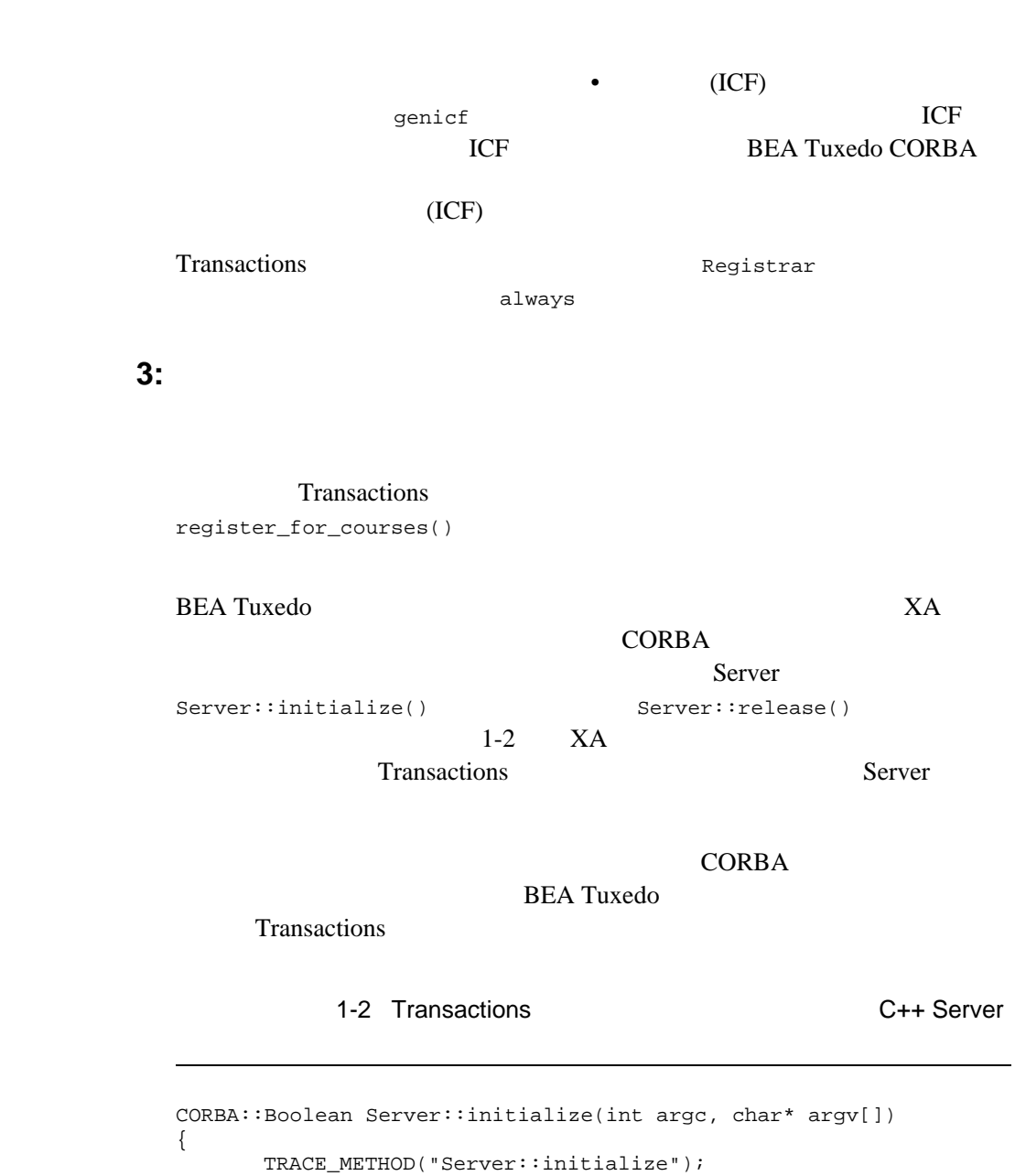

<span id="page-29-1"></span>try {

```
open_database();
             begin transactional();
             register_fact();
             return CORBA_TRUE;
}
      catch (CORBA::Exception& e) {
             LOG("CORBA exception : " <<e);
       }
      catch (SamplesDBException& e) {
             LOG("Can't connect to database");
       }
      catch (\ldots) {
             LOG("Unexpected database error : " <<e);
       }
       catch (...) {
             LOG("Unexpected exception");
       }
      cleanup();
      return CORBA_FALSE;
}
void Server::release()
{
      TRACE_METHOD("Server::release");
      cleanup();
}
static void cleanup()
{
      unregister_factory();
      end_transactional();
      close_database();
}
\frac{1}{2}CORBA::Boolean s_became_transactional = CORBA_FALSE;
static void begin_transactional()
{
      TP::open_xa_rm();
      s_became_transactional = CORBA_TRUE;
}
static void end_transactional()
{
       if(!s_became_transactional){
      return//
}
try {
      TP::close_xa_rm ();
}
```

```
catch (CORBA::Exception& e) {
 LOG("CORBA Exception : " << e);
}
catch (...) {
       LOG("unexpected exception");
 }
s_became_transactional = CORBA_FALSE;
```
### <span id="page-31-0"></span>ステップ **4:** クライアント・アプリケーションの記述

}

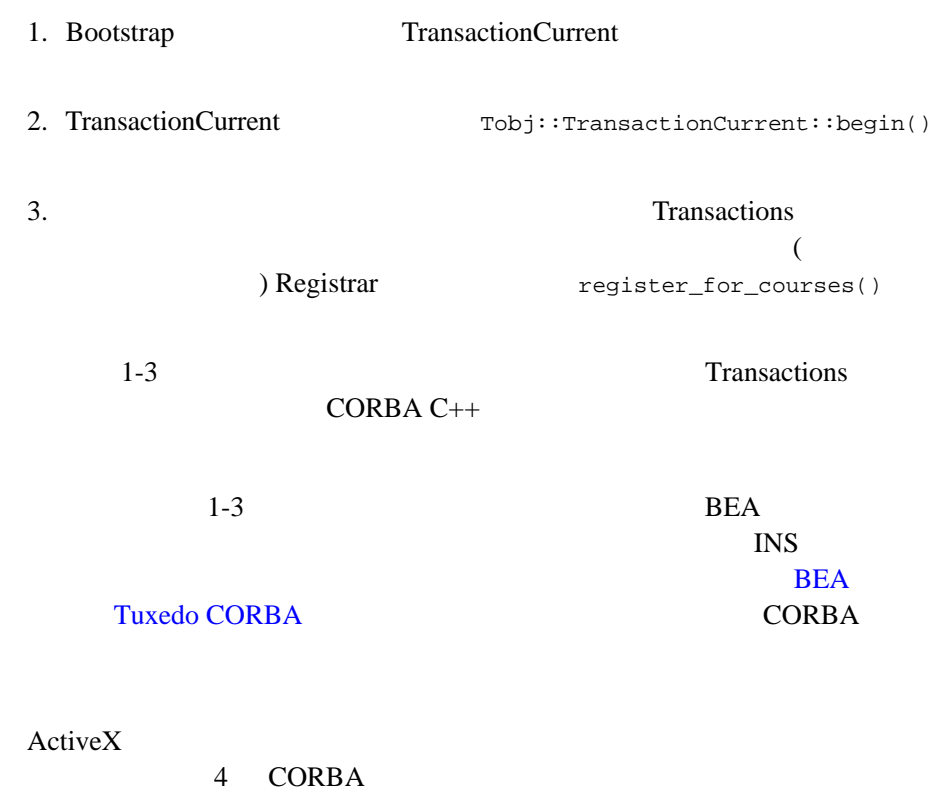

#### **Transactions**

<span id="page-32-1"></span>1-3 CORBA  $C++$ 

```
CORBA::Object_var var_transaction_current_oref = 
    Bootstrap.resolve_initial_references("TransactionCurrent");
CosTransactions::Current_var transaction_current_oref=
   CosTransactions::Current::_narrow(var_transaction_current_oref.in());
// トランザクションを開始
var transaction current oref->begin();
try {
\sqrt{1} pointer_Registar_ref->register_for_courses(student_id, course_number_list);
    ...
\mathcal{N} CORBA::Boolean report_heuristics = CORBA_TRUE;
    var_transaction_current_ref->commit(report_heuristics);
 }
catch (...) {
/ // \sim\sqrt{7}/ \sqrt{7}/ // \blacksquare // 元の例外を再びスローする 
try {
    var_transaction_current_ref->rollback();
 }
catch (...) {
          TP::userlog("rollback failed");
 }
throw;
}
```
<span id="page-32-0"></span>ステップ **5:** コンフィギュレーション・ファイルの作成

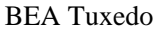

- $\blacksquare$  GROUPS
	- $\bullet$  OPENINFO

com.beasys.Tobj.Server.initialize

● CLOSEINFO

CLOSEINFO

 $\bullet$  TMSNAME TMSCOUNT  $\bullet$  XA

■ SERVERS

 $1$ 

#### $\blacksquare$  TLOGDEVICE (TLOG)  $5\,$

#### 1-4 Transactions

#### 1-4 Transactions

#### <span id="page-33-0"></span>\*RESOURCES

IPCKEY 55432 DOMAINID university MASTER SITE1 MODEL SHM LDBAL N SECURITY APP\_PW

\*MACHINES

```
BLOTTO
LMID = SITE1
APPDIR = C:\TRANSACTION SAMPLETUXCONFIG=C:\TRANSACTION_SAMPLE\tuxconfig
TLOGDEVICE=C:\APP_DIR\TLOG
TLOGNAME=TLOG
TUXDIR="C:\tuxdir"
MAXWSCLIENTS=10
```
#### **Transactions**

```
*GROUPS
      SYS_GRP
        LMID = SITE1<br>GRPNO = 1
        GRPNO
      ORA_GRP
        LMD = SITE1GRPNO = 2OPENINFO = "ORACLE_XA:Oracle_XA+SqlNet=ORCL+Acc=P
      /scott/tiger+SesTm=100+LogDir=.+MaxCur=5"
      CLOSEINFO = ""
      TMSNAME = "TMS_ORA"
      TMSCOUNT = 2
*SERVERS
      DEFAULT:
      RESTART = Y
      MAXGEN = 5TMSYSEVT
         SRVGRP = SYS_GRP
         SRVID = 1
      TMFFNAME
         SRVGRP = SYS_GRP
         SRVID = 2
        CLOPT = "-A -- -N --M"TMFFNAME
         SRVGRP = SYS_GRP
         SRVID = 3
        CLOPT = "-A -- -N"TMFFNAME
         SRVGRP = SYS_GRP
        SRVID = 4CLOPT = "-A -- -F"TMIFRSVR
         SRVGRP = SYS_GRP
         SRVID = 5
      UNIVT_SERVER
         SRVGRP = ORA_GRP
         SRVID = 1
         RESTART = N
       ISL
         SRVGRP = SYS_GRP
```
 $SRVID = 6$ CLOPT =  $-A$  -- -n //MACHINENAME: 2500

\*SERVICES

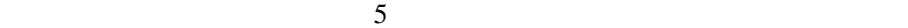
# $2$

- [トランザクション・サービスについて](#page-37-0)
- [機能と制限事項](#page-37-1)
- $\blacksquare$  CORBA
- **[UserTransaction API](#page-67-0)**

BEA Tuxedo CORBA

 $\mathbf 1$ 

<span id="page-37-0"></span>BEA Tuxedo CORBA

CORBA *CORBA* 

OMG CORBA Transaction Service Specification

<span id="page-37-1"></span> $\blacksquare$ コミットによるライトウェイト・クライアント・クライアント

- $\blacksquare$  INS
- [マルチスレッド・トランザクション・クライアントのサポート](#page-39-0)
- [トランザクションの整合性](#page-40-0)
- 
- [トランザクションの終了](#page-40-1)
- フラット・トラット・トランザクション
- CORBA BEA Tuxedo
- [ドメイン内およびドメイン間の相互運用性](#page-41-2)
- [ネットワークの相互運用性](#page-42-0)
- [トランザクション・サービスとトランザクション処理の関係](#page-42-1)
- 
- [プロセスの障害](#page-43-0)
- $\blacksquare$
- 

<span id="page-38-0"></span>**CORBA** 

 $ACID$ **BEA Tuxedo CORBA** 

**CORBA** TransactionCurrent

<span id="page-38-1"></span>**INS** を使用するサード・パーティ・クライアントの

BEA Tuxedo 8.0 CORBA (INS) CORBA  $(OTS)$ BEA Tuxedo CORBA INS OTS IDL

BEA Tuxedo CORBA 2-3

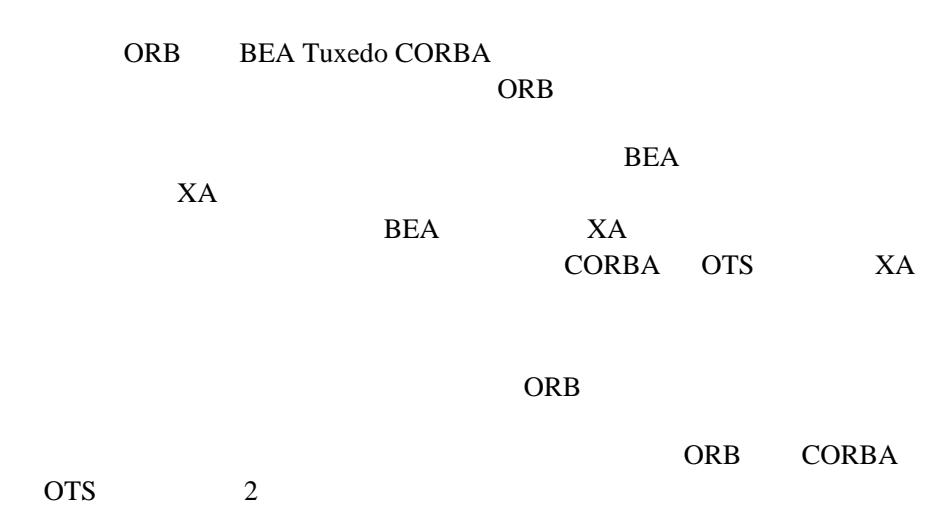

<span id="page-39-0"></span>8.0 BEA Tuxedo CORBA

## トランザクションの伝達 **(CORBA** のみ **)**

**CORBA DMG CORBA** 

Tuxedo contracted to the set of the set of the set of the set of the set of the set of the set of the set of the set of the set of the set of the set of the set of the set of the set of the set of the set of the set of the

 $BEA$ 

API  $\blacksquare$ 

<span id="page-40-0"></span>commit  ${\tt commit}$ 

**Communist System** Group  $\sqrt{a}$ **CORBA** OMG CORBA reply commit resume

<span id="page-40-1"></span>BEA Tuxedo CORBA

<span id="page-41-0"></span>BEA Tuxedo CORBA

## <span id="page-41-1"></span>**CORBA BEA Tuxedo**

BEA Tuxedo CORBA 
BEA Tuxedo CORBA

CORBA BEA Tuxedo

<span id="page-41-2"></span>BEA Tuxedo CORBA BEA Tuxedo

BEA Tuxedo BEA Tuxedo

**BEA Tuxedo** 

 $\begin{pmatrix} -1 & 0 & 0 \\ 0 & -1 & 0 \\ 0 & 0 & 0 \\ 0 & 0 & 0 \\ 0 & 0 & 0 \\ 0 & 0 & 0 \\ 0 & 0 & 0 \\ 0 & 0 & 0 \\ 0 & 0 & 0 \\ 0 & 0 & 0 \\ 0 & 0 & 0 \\ 0 & 0 & 0 & 0 \\ 0 & 0 & 0 & 0 \\ 0 & 0 & 0 & 0 \\ 0 & 0 & 0 & 0 & 0 \\ 0 & 0 & 0 & 0 & 0 \\ 0 & 0 & 0 & 0 & 0 \\ 0 & 0 & 0 & 0 & 0 \\ 0 & 0 & 0 & 0 & 0 & 0 \\$  $($ factory\_finder.ini

**BEA Tuxedo Domains** 

<span id="page-42-1"></span><span id="page-42-0"></span>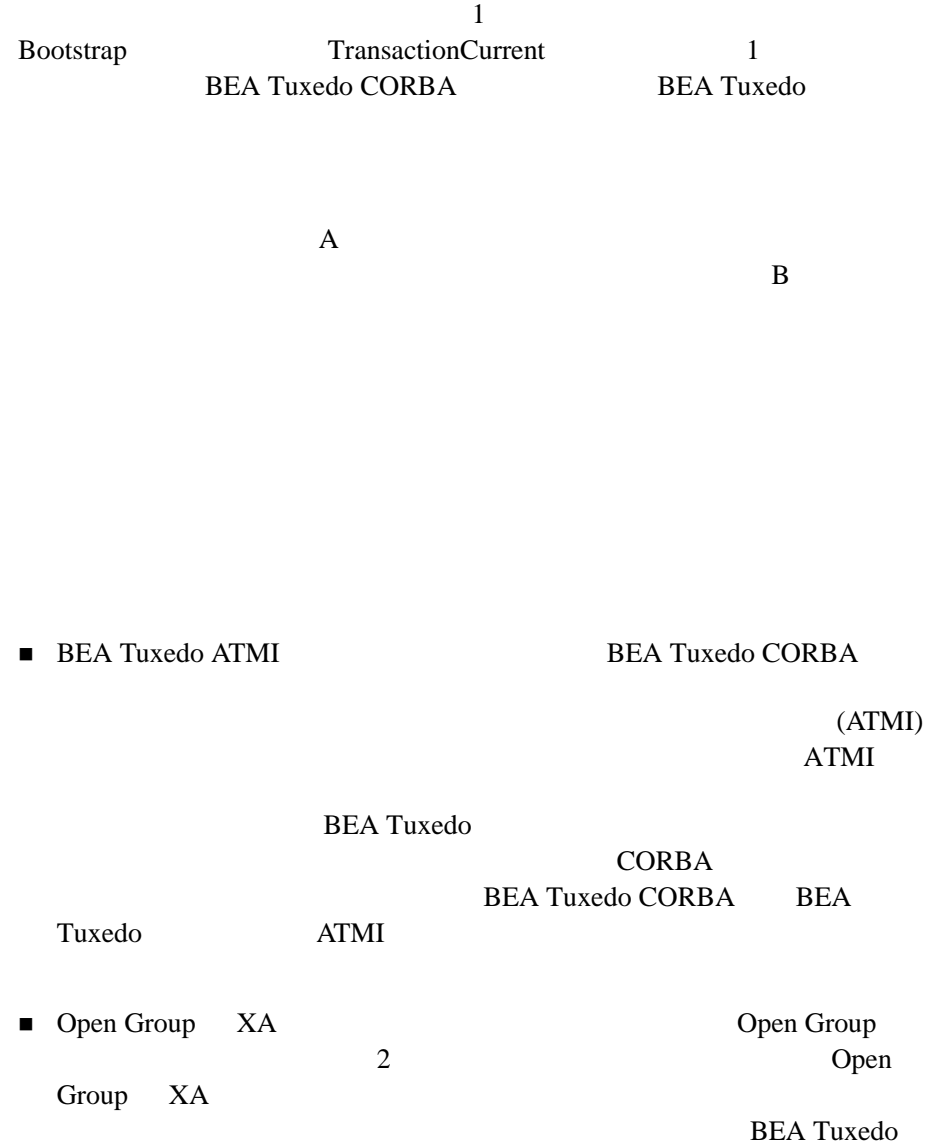

Open Group

 $\blacksquare$  OSI TP  $\overline{OSI}$  TP)  $\overline{OSO}$ BEA Tuxedo CORBA OSI TP トランザクションとの対話になる。 ■ LU 6.2 Systems Network Architecture  $(SNA)$  LU 6.2 IBM BEA Tuxedo CORBA LU 6.2 ■ ODMG ODMG-93 Object Database Management Group (ODMG) **BEA Tuxedo CORBA ODMG** 

**BEA Tuxedo** 

BEA Tuxedo CORBA BEA Tuxedo

 $\overline{a}$ 

<span id="page-43-0"></span>**BEA Tuxedo** 

<span id="page-43-1"></span>■ BEA Tuxedo CORBA

) the state of  $\mathcal{O}$ 

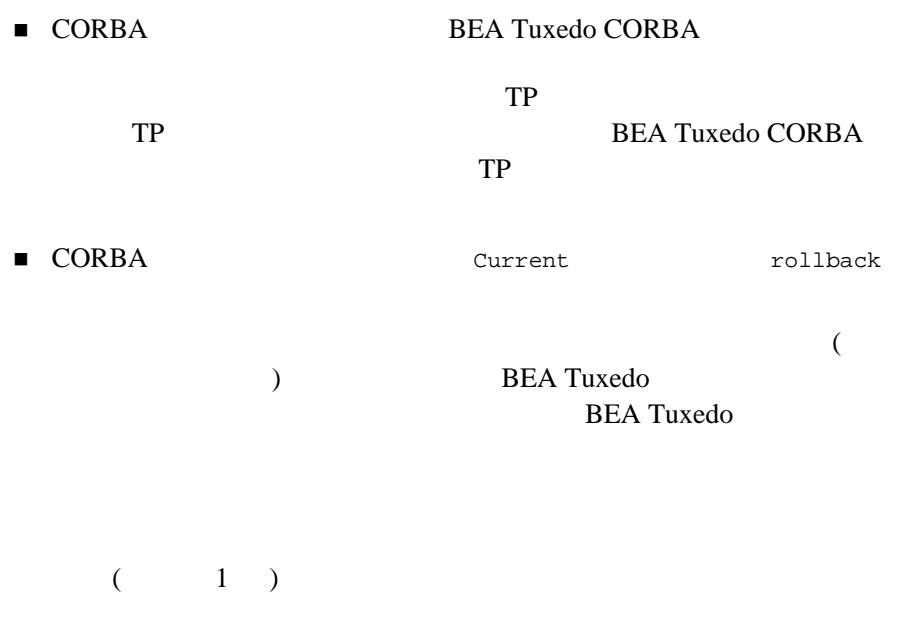

■ BEA Tuxedo CORBA

NEVER OPTIONAL ALWAYS

**IGNORE** 

**BEA Tuxedo CORBA** 

 $(ICF)$ 

## <span id="page-45-0"></span>**CORBA**

 $2$ 

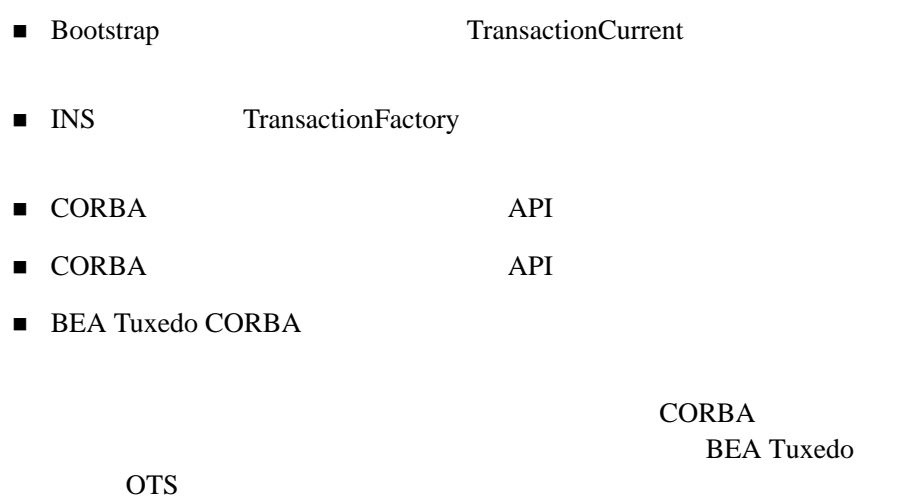

OTS  $\overline{\text{OTS}}$ 

 $(API)$ 

## <span id="page-45-1"></span>**Bootstrap TransactionCurrent**

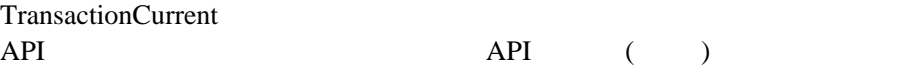

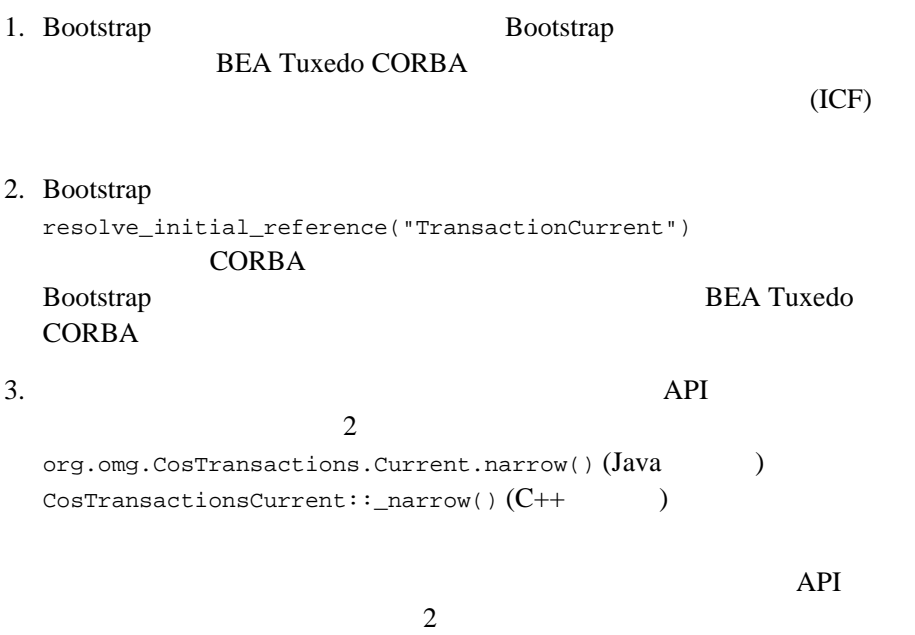

com.beasys.Tobj.TransactionCurrent.narrow() (Java )  $Tobj::TransactionCurrent::_narrow()$   $(C++$  )

## <span id="page-46-0"></span>**INS TransactionFactory**

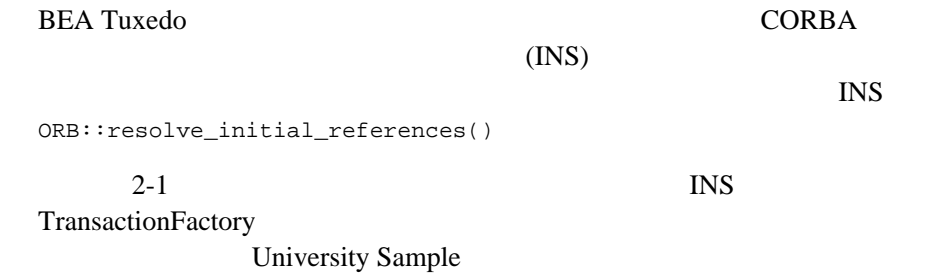

2-1 INS

```
// ORBCORBA::Object_var v_fact_finder_oref =
    orb->resolve_initial_references("FactoryFinder");
// ファクトリ・ファインダをナロー変換
Tobj::FactoryFinder_var v_fact_finder_ref =
    Tobj::FactoryFinder::_narrow(v_fact_finder_oref.in());
// FactoryFinder TransactionFactory
CORBA::Object_var v_txn_fac_oref = 
   v fact finder ref->find one factory by id(
             "IDL:omg.org/CosTransactions/TransactionFactory:1.0");
// TransactionFactory
CosTransactions::TransactionFactory_var v_txn_fac_ref =
    CosTransactions::TransactionFactory::_narrow(
                                        v txn fac oref.in());
```
ORB::resolve\_initial\_references() BEA Tuxedo CORBA プログラミング・リファレンス』の「CORBA ブート

## <span id="page-47-0"></span>**CORBA** トランザクション・サービス **API**

[データ型](#page-48-0)

**图** 

- $\blacksquare$  Current
- $\blacksquare$  Control
- TransactionalObject

**BEA Tuxedo** 

にインプリメントする CosTransactions モジュールの CORBA ベース・コン

OMG CORBA Services Transaction Service Specification, Version 1.1  $(2000 \t 5)$ 

<span id="page-48-0"></span> $2-2$ 

<span id="page-48-2"></span> $2-2$ 

enum Status {

```
 StatusActive,
       StatusMarkedRollback,
       StatusPrepared,
       StatusCommitted,
       StatusRolledBack,
       StatusUnknown,
       StatusNoTransaction,
       StatusPreparing,
       StatusCommitting,
       StatusRollingBack
};
// OMG Transaction Service Specification,
1/ Version 1.1 (2000 5) OMG
//
```
<span id="page-48-1"></span> $2-3$  IDL

```
// ヒューリスティックな例外
exception HeuristicMixed {};
exception HeuristicHazard \{\};
// その他のトランザクション固有の例外
exception SubtransactionsUnavailable {};
exception NoTransaction {};
exception InvalidControl {};
exception Unavailable {};
```
 $2-1$ 

OMG OMG CORBA Services Transaction Service Specification, Version 1.1 (2000 5)

<span id="page-49-1"></span> $2-1$ 

HeuristicMixed

HeuristicHazard

HeuristicMixed HeuristicHazard

SubtransactionsUnava ilable

Current begin

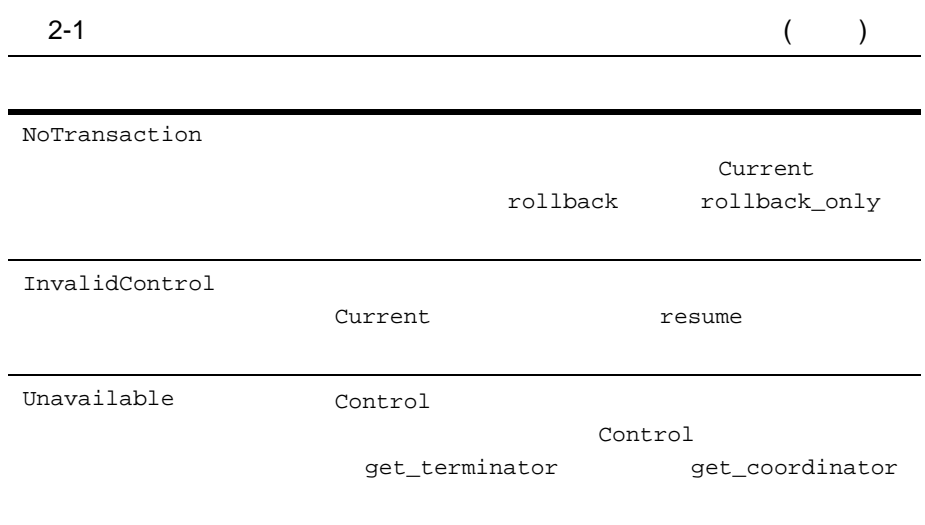

#### <span id="page-50-0"></span>**Current**

Current インターフェイスは、トランザクション・サービスは、トランザクション・サービスのクライアント<br>アクション・サービスのクライアントのクライアントのクライアントのクライアントのクライアントのクライアントのクライアントのクライアントのクライアントのクライアントの

**Current** インターフェイスは、ほとんどのアッド

CosTransactions Current (  $2-4$  )

2-4 Current IDL

<span id="page-50-1"></span> $//$  Current interface Current : CORBA::Current { void begin() raises(SubtransactionsUnavailable); void commit(in boolean report\_heuristics) raises( NoTransaction, HeuristicMixed,

BEA Tuxedo CORBA 2-15

 HeuristicHazard ); void rollback() raises(NoTransaction); void rollback\_only() raises(NoTransaction); Status get\_status(); string get\_transaction\_name(); void set\_timeout(in unsigned long seconds); Control get\_control(); Control suspend(); void resume(in Control which) raises(InvalidControl); }; // この情報は、 OMG *Transaction Service Specification,*  // Version 1.1 (2000 5) OMG  $/$ 

 $2-2$  Current  $\sim$ 

 $2$ 

OMG OMG OMG CORBA Services Transaction Service Specification, Version 1.1 (2000 5) <span id="page-52-0"></span>2-2 Current

begin  $\mathbf{b}$ 

SubtransactionsUnavailable

INVALID\_TRANSACTION

BAD\_INV\_ORDER

2-2 Current (  $\qquad \qquad$  )

commit  $\sim$ 

NoTransaction

BAD\_INV\_ORDER

TRANSACTION\_ROLLEDBACK

NULL

HeuristicMixed

HeuristicHazard HeuristicMixed HeuristicHazard

 $\mbox{NULL}$ 

**NULL** 

rollback

NoTransaction

BAD\_INV\_ORDER

NULL 2

2-2 Current (  $\qquad \qquad$  )

rollback\_only

NoTransaction

get\_status

StatusNoTransaction

get\_transaction\_name

Open Group XID)

 $\overline{\mathcal{O}}$ 

2-2 Current ( )

set\_timeout

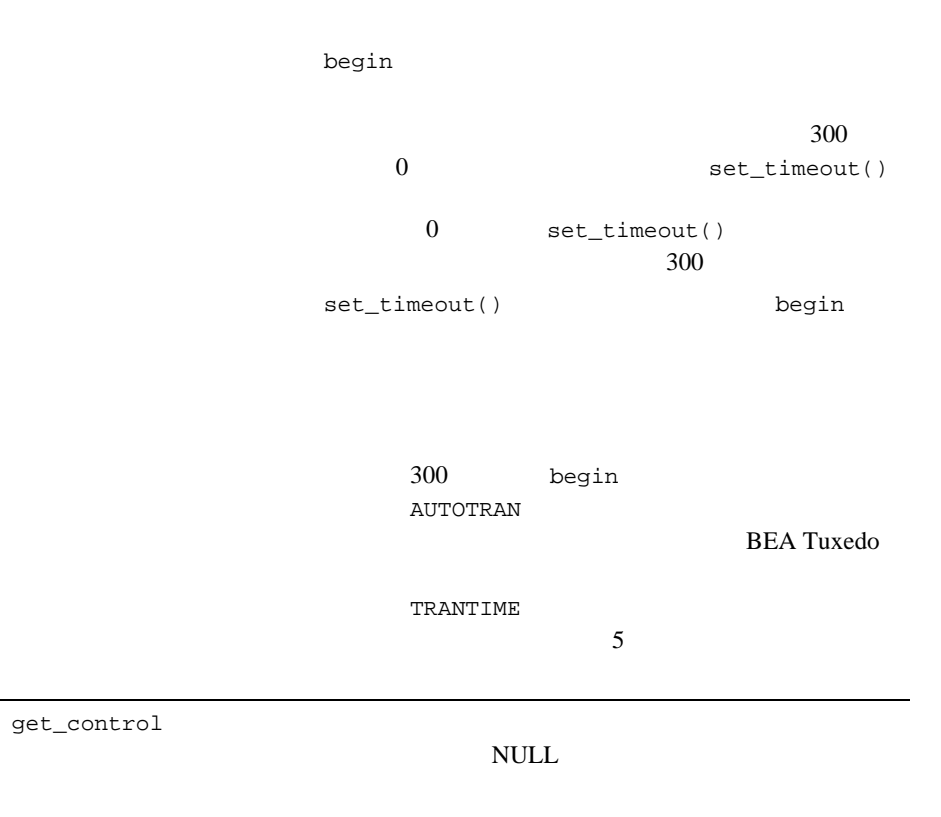

Control

resume

2-2 Current (  $\qquad \qquad (\qquad )$ 

suspend

**NULL** 

TRANSACTION\_ROLLEDBACK

BAD\_INV\_ORDER

resume

The Common Object Request Broker: Architecture and Specification, Revision 2.4

TRANSACTION\_ROLLEDBACK

2-2 Current (  $\qquad \qquad$  )

resume  $\overline{\phantom{a}}$ 

TRANSACTION\_ROLLEDBACK

BAD\_INV\_ORDER

 $\mathbf 1$  or  $\mathbf 2$  or  $\mathbf 1$  or  $\mathbf 2$  or  $\mathbf 2$  or  $\mathbf 2$  or  $\mathbf 2$  or  $\mathbf 2$ 

INVALID\_TRANSACTION

**NULL** 

 $\overline{\mathcal{C}}$ ) and  $\alpha$ InvalidControl

> TRANSACTION\_ROLLEDBACK suspend

### <span id="page-57-0"></span>**Control**

Control インターフェイスを使用すると、プログラムがトランザクションによると、プログラムはトランザクションによると、プログラムはトランザクションによると、プログラムはトランザクションによって、プログラムはトランザクション

コンテキストを明示的に管理および伝達できるようになります。Control

2-5 CosTransactions Control

```
CORBA
```

```
2-5 Control
```

```
interface Control {
       Terminator get_terminator()
              raises(Unavailable);
       Coordinator get_coordinator()
             raises(Unavailable);
};
// この情報は、 OMG Transaction Service Specification, 
// Version 1.1 (2000 5) OMG
/ /
```
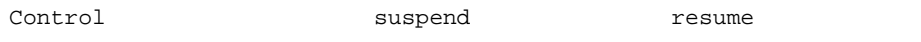

### **Terminator**

Terminator

Terminator

2-6 Terminator

2-6 Terminator

```
interface Terminator {
     void commit(in boolean report_heuristics)
         raises(
             HeuristicMixed,
             HeuristicHazard
);
    void rollback();
};
// この情報は、 OMG Transaction Service Specification, 
// Version 1.1 (2000 5) OMG
//
```
[2-3](#page-59-0) Terminator

<span id="page-59-0"></span>2-3 Termination

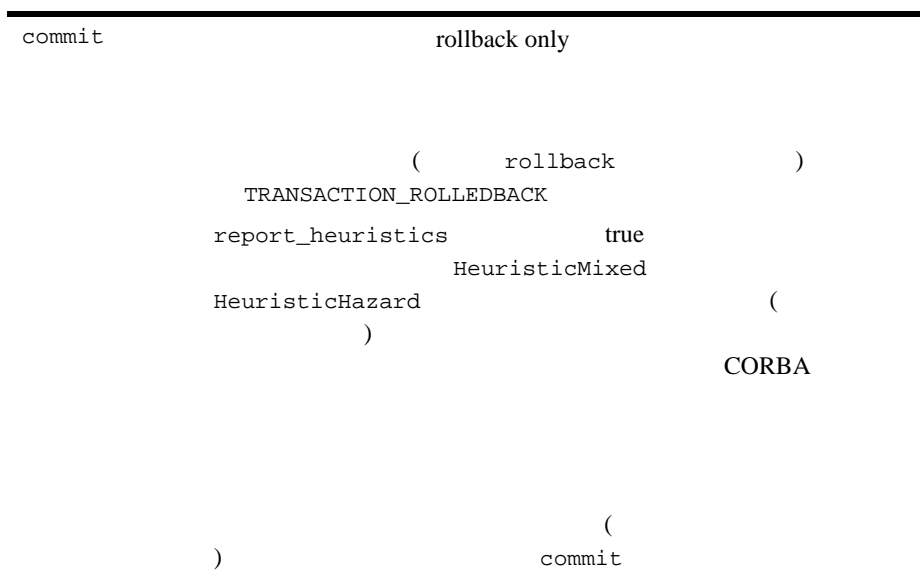

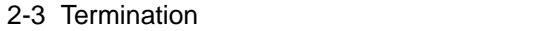

<span id="page-60-0"></span>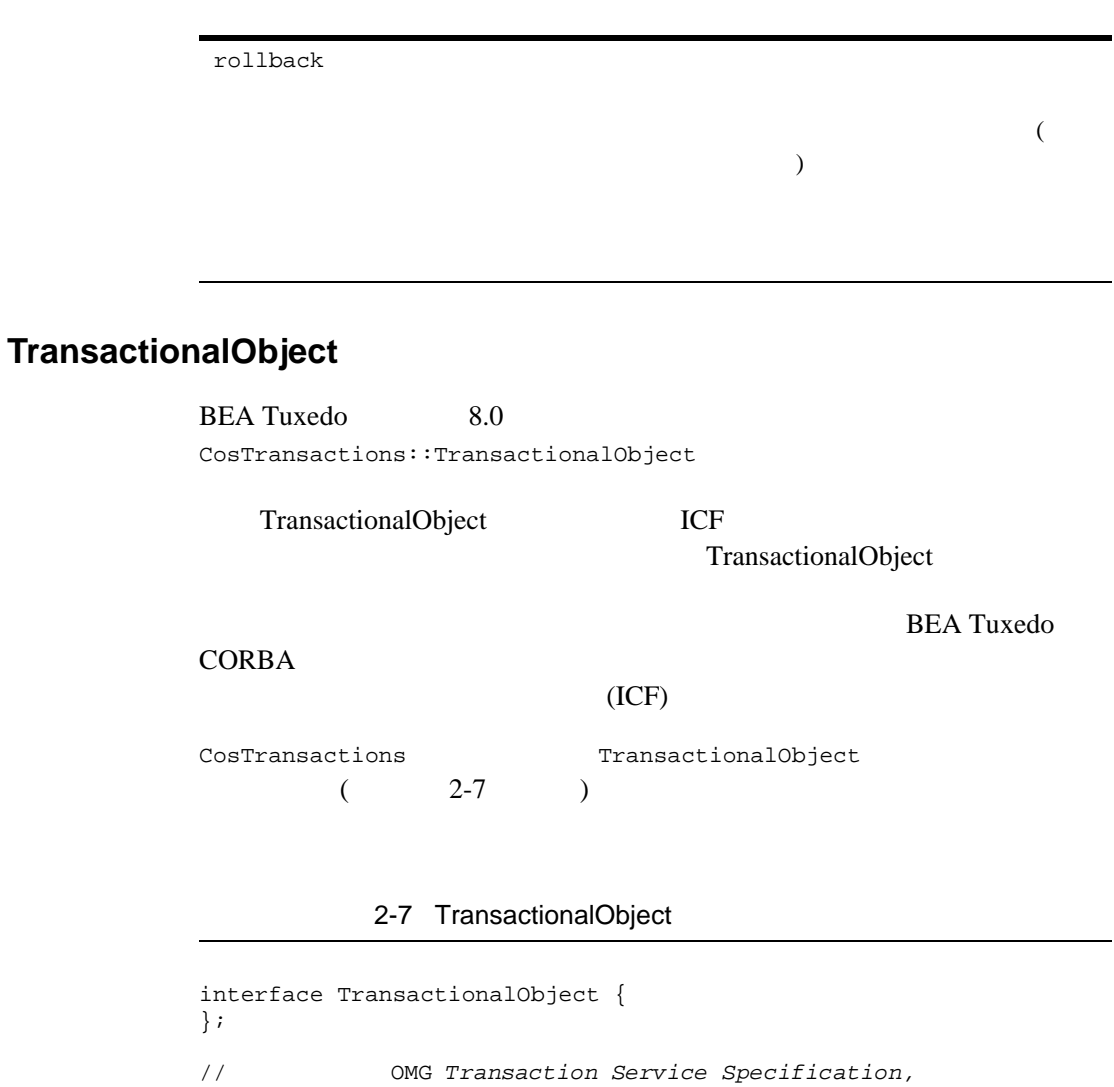

<span id="page-60-1"></span>// Version 1.1 (2000 5) OMG

 $\frac{1}{2}$ 

#### **TransactionFactory**

TransactionFactory

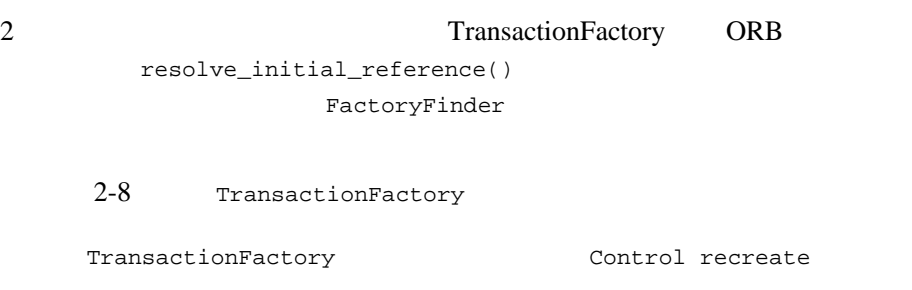

2-8 TransactionFactory

```
interface TransactionFactory {
     Control create(in unsigned long time_out);
     Control recreate(in PropagationContext ctx);
};
// この情報は、 OMG Transaction Service Specification, 
// Version 1.1 (2000 5) OMG
/ /
```
[2-4](#page-62-1) TransactionFactory

#### <span id="page-62-1"></span>2-4 TransactionFactory

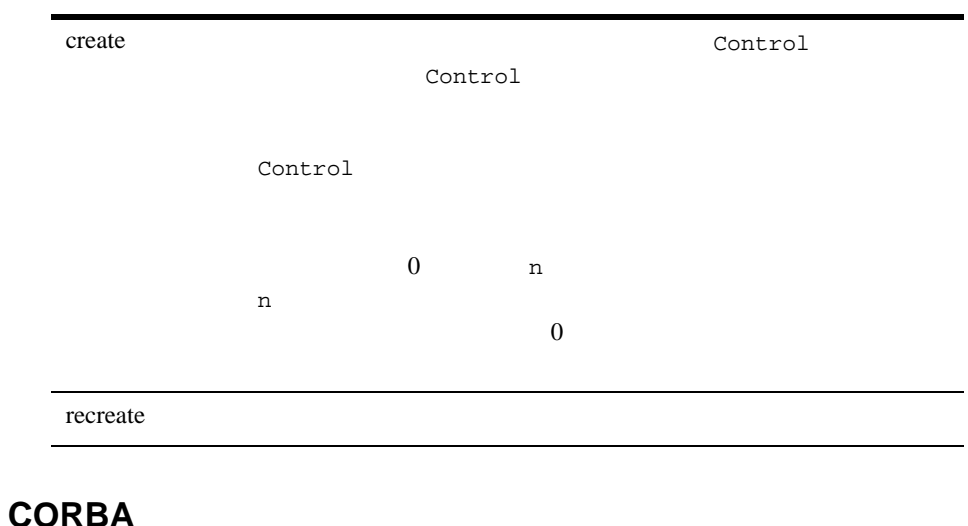

その他の CORBA のオブジェクト・トランザクション・サービス・インター **Current** Bootstrap Control Current Current get\_control suspend  $CORBA$  **API** 

<span id="page-62-0"></span>**CORBA** API API めたり

Open Group

 $\text{Tabj}$ 

### **Exception**

exception RMfailed  $\{$ ;

#### **TransactionCurrent**

CosTransactions Current BEA Tuxedo CORBA  $CORBA$ 

API

2-9 Tobj Tobj TransactionCurrent

#### 2-9 TransactionCurrent

```
Interface TransactionCurrent: CosTransactions::Current {
       void open_xa_rm() 
              raises(RMfailed);
       void close_xa_rm()
              raises(Rmfailed);
}
```
<span id="page-64-1"></span>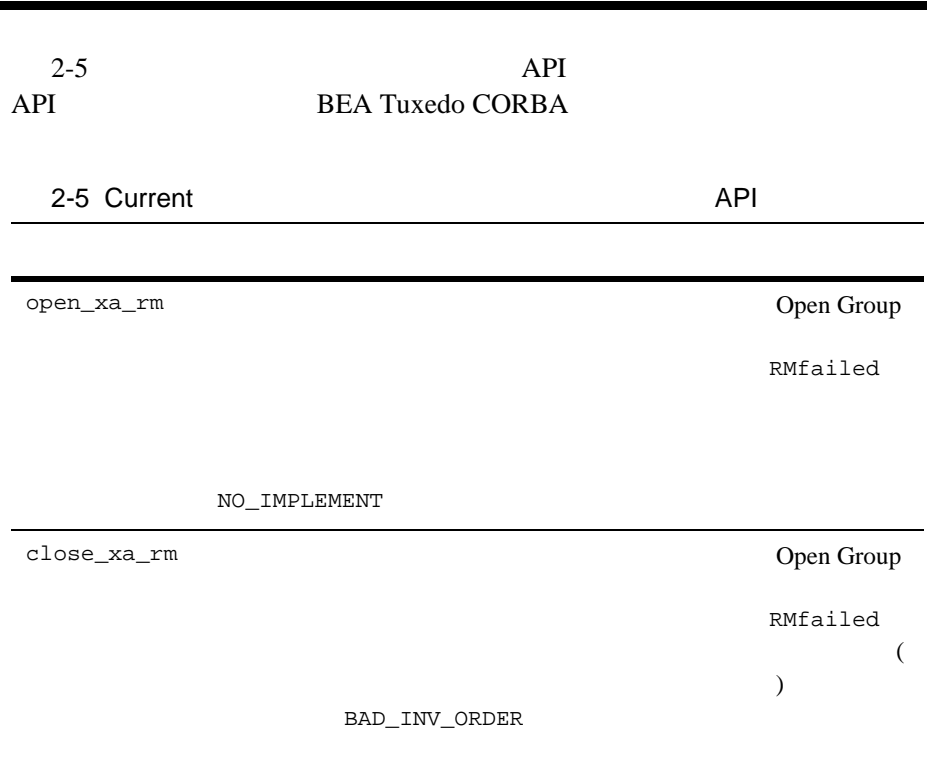

NO\_IMPLEMENT

**CORBA** 

and the control of the control

## <span id="page-64-0"></span>**BEA Tuxedo CORBA**

BEA Tuxedo CORBA  $\sqrt{2}$ 

入れ子になったトランザクションは、BEA Tuxedo システムではサポー

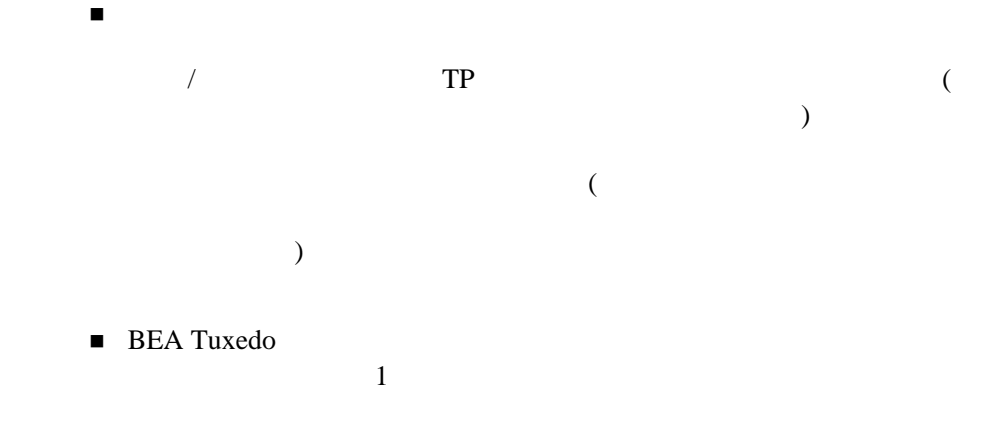

#### ■ BEA Tuxedo

**Java**

org.omg.CORBA.OBJ\_ADAPTER

**C++**

CORBA::OBJ\_ADAPTER

#### **Java**

org.omg.CORBA.INVALID\_TRANSACTION

**C++**

CORBA::INVALID\_TRANSACTION

 トランザクション・バウンド・オブジェクトの場合、 Tobj\_ServantBase::deactivate\_object()

#### **CORBA**

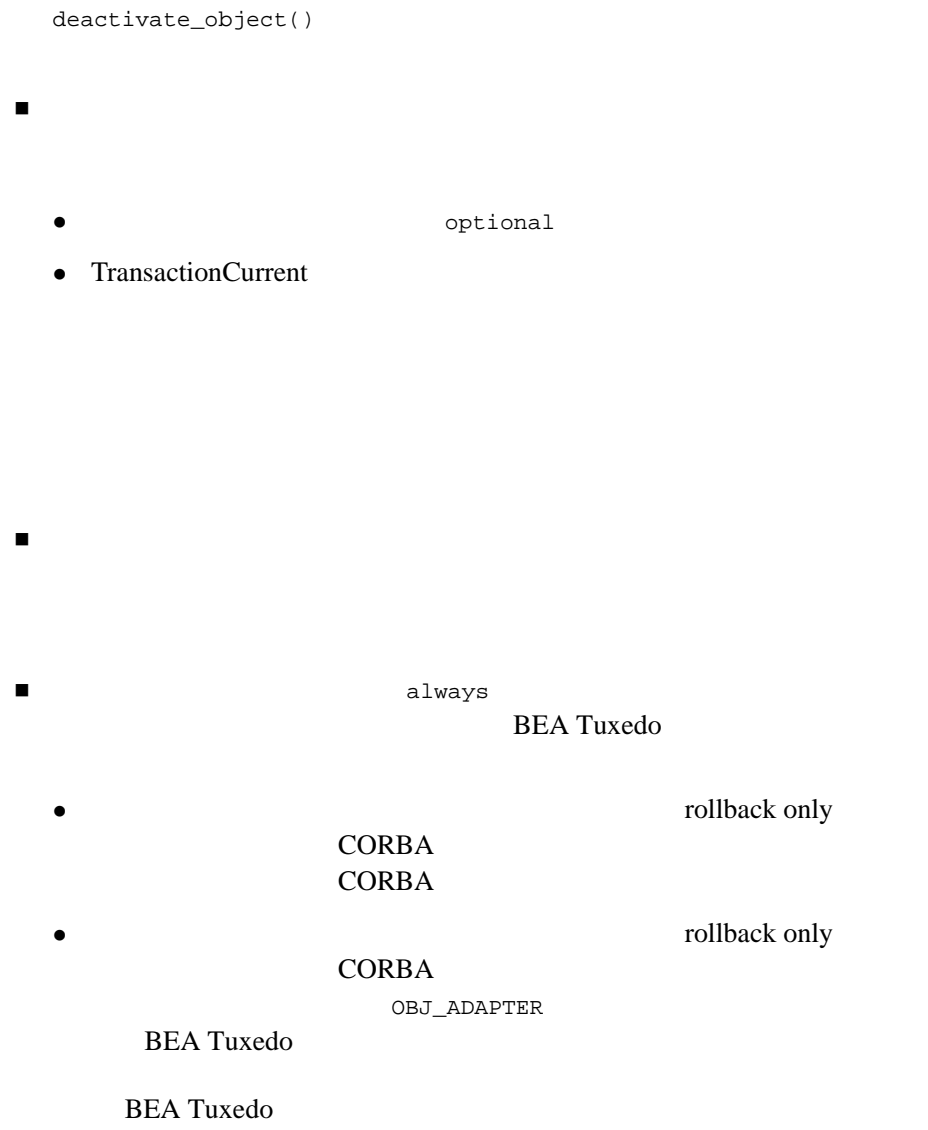

クライアント・アプリケーションがトランザクションを開始し、サーバ・

- $\bullet$  CORBA
	- **CORBA**
- $\bullet$  CORBA  $\bullet$

TRANSACTION\_ROLLEDBACK

## <span id="page-67-0"></span>**UserTransaction API**

- UserTransaction
- UserTransaction

## <span id="page-67-1"></span>**UserTransaction**

[2-6](#page-67-2) UserTransaction

<span id="page-67-2"></span>2-6 UserTransaction

begin  $\mathcal{D}$ 

 $\mathop{\rm comm}\nolimits$  t

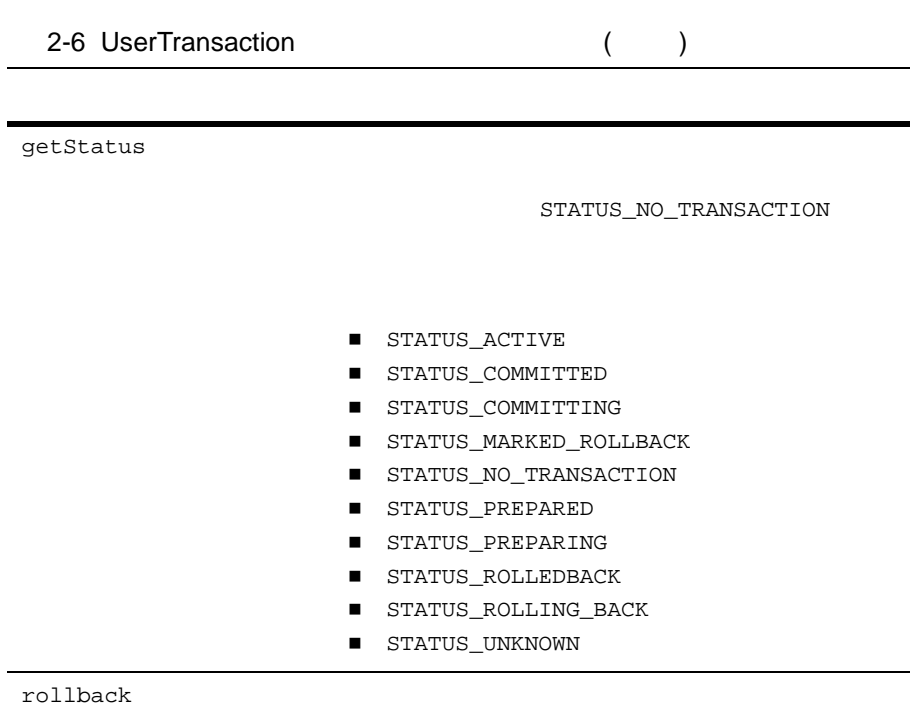

setRollbackOnly

setTransactionTimeout begin

begin

## <span id="page-69-0"></span>**UserTransaction**

[2-7](#page-69-1) UserTransaction

<span id="page-69-1"></span>2-7 UserTransaction

HeuristicMixedException

HeuristicRollbackException

NotSupportedException

RollbackException heroic rollback only rollback only

IllegalStateException

SecurityException

SystemException

# 3 **CORBA**

- BEA Tuxedo
- $\blacksquare$
- [ユーザ定義の例外](#page-83-0)

**BEA Tuxedo** 

 $\mathbf 1$ 

## <span id="page-71-0"></span>**BEA Tuxedo**

- $\blacksquare$  CORBA
- $\blacksquare$
- $\blacksquare$
- 
- [トランザクションのスコープ指定時のオブジェクト呼び出しの防止](#page-76-0)
- $\blacksquare$
- ディスク ディスク
- $\blacksquare$  XA
- $\blacksquare$  XA
- $\blacksquare$  XA

## <span id="page-71-1"></span>**CORBA**

**BEA Tuxedo** 

 クライアント・アプリケーションまたはサーバ・アプリケーションは、 TransactionCurrent

TransactionCurrent

 $\overline{4}$  CORBA
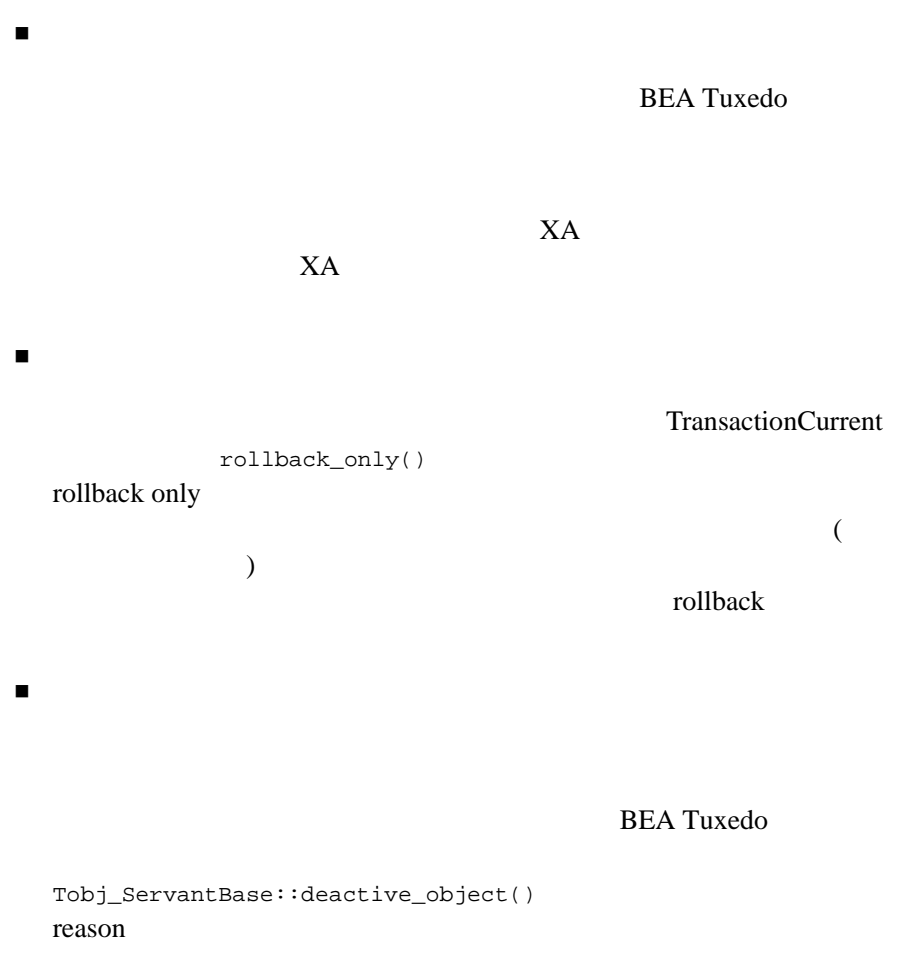

TransactionCurrent

rollback\_only()

Server TP::open\_xa\_rm()  $TP::close\_xa\_rm()$  $3 \t 10$  XA

BEA Tuxedo always

**BEA Tuxedo** 

**BEA Tuxedo** 

TransactionCurrent **BEA Tuxedo** TransactionCurrent

 $\alpha$ lways  $\alpha$ 

オブジェクトがデータベースに書き込みをし、このオブジェクトが呼び

 $XA$ 

 $\blacksquare$ クライアント・アプリケーションが、オブジェクトに対して呼び

- **process** always
- method
- transaction

#### C++ BEA Tuxedo University CourseSynopsisEnumerator University

 $\sim$ 

CourseSynopsisEnumerator activate\_object()

CourseSynopsisEnumerator

optional

optional

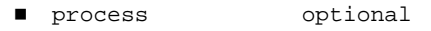

■ method

**I** transaction

optional

UBBCONFIG AUTOTRAN

 $X$ A  $X$ 

 $\alpha$ lways  $\alpha$ 

optional TransactionCurrent

TransactionCurrent

write  $\overline{\mathcal{L}}$ 

XA <sub>1</sub> XA (Oracle 7 ) the state of  $\mathcal{O}$  $\left($ ) (Oracle8i )

Oracle8i

BEA Tuxedo CORBA never

 $X$ A

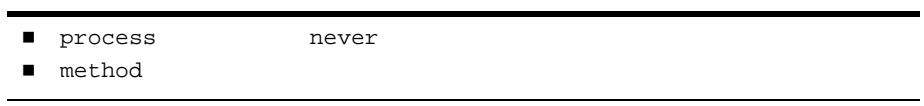

 $\bullet$ 

 $/$ 

**BEA Tuxedo** 

CORBA ignore the ignore that is a set of the set of the set of the set of the set of the set of the set of the set of the set of the set of the set of the set of the set of the set of the set of the set of the set of the s

 $\bullet$  7  $\bullet$  7  $\bullet$ 

ignore トランザクション方法には、通常はデータをディスクに書き込まない方針は、通常はデータをディスクに書き込まない方針は、通常はデータをディスクに書き込まない。

**process** 

ignore

 $\blacksquare$  method

**BEA Tuxedo CORBA** BEA Tuxedo CORBA  $\overline{A}$ :

# **XA** リソース・マネージャの使用方法

#### $(TMS)$

drive:\TUX8\samples\corba\university\transactions University C++ (RDBMS) Oracle TMS

 $XA$ 

■ Oracle7 XA

**DBaccess** 

**BEA Tuxedo** 

(Oracle8i )

Oracle8i

 $\blacksquare$ 

 $X$ A

 $XA$ 

 $XA$ 

 $XA$ 

# <span id="page-79-0"></span>**XA** リソース・マネージャのオープン

always optional Server Server::initialize() TP::open\_xa\_rm() **UBBCONFIG GROUPS OPENINFO** OPENINFO Server::initialize()

 $($  optional)  $TP: :open\_xa\_rm()$ 

# <span id="page-79-1"></span>**XA** リソース・マネージャのクローズ

Server Server::initialize() XA Server::release()

TP::close\_xa\_rm();

 $\blacksquare$  XA [トランザクションの作業が完了してから、データベースへの書き込みが](#page-80-1) BEA Tuxedo CORBA  $\sqrt{2}$ 

**BEA Tuxedo CORBA** 

# <span id="page-80-0"></span>**XA** リソース・マネージャへのオブジェクト状態管

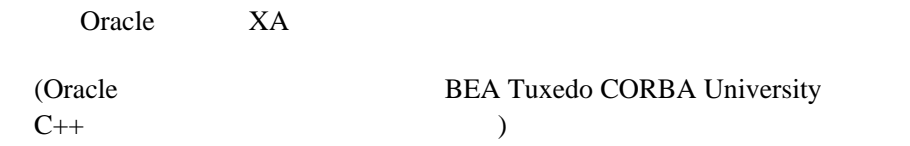

 $X$ A  $X$ A  $Y$ 

<span id="page-80-1"></span>transaction

transaction

 トランザクションのスコープ内で最初に呼び出されたときに、メモリに トランザクションがコミットされるかロールバックされるまで、メモリ **BEA Tuxedo CORBA** DR\_TRANS\_COMMITTING DR\_TRANS\_ABORTED reason  $\overline{a}$ Tobj\_ServantBase::deactivate\_object() オペレーションを呼び出します。 DR\_TRANS\_COMMITTING

DR\_TRANS\_ABORTED

#### **transaction**

transaction

- トランザクションが完了したときに、オブジェクトが永続状態をディス
- オブジェクトが、間もなくコミットされるトランザクションを拒否でき BEA Tuxedo CORBA reason DR\_TRANS\_COMMITTING

```
TransactionCurrent
rollback_only()
Tobj_ServantBase::deactivate_object() オペレーション内で
rollback_only() deactivate_object()
```
 $\blacksquare$ 

 $\blacksquare$  1  $\blacksquare$ 

#### **transaction**

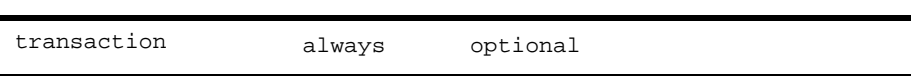

アイルのインターフェイスには、そのオブジェクトのインターフェイスには、そのオブジェクトのインターフェイスには、<br>アイルターフェイスには、そのオブジェクトのインターフェイスには、そのオブジェクトのインターフェイスには、そのオブジェクトのインターフェイスには、そのオブジェクトのインターフェイスには、そのオブジェクトのインターフェイスに

Tobj\_ServantBase::deactivate\_object()

deactivate\_object()

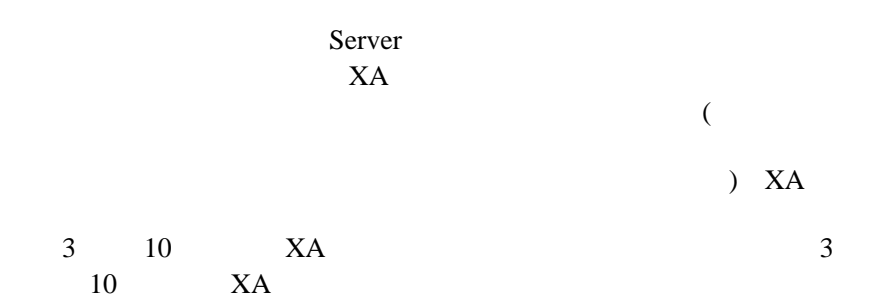

<span id="page-83-0"></span> [ユーザ定義の例外](#page-83-0) ■ ペンジング ■ スロース BEA Tuxedo CORBA  $\sqrt{2}$ 1. OMG IDL  $2.$  $3.$ Transactions C++ TooManyCredits TooManyCredits BEA Tuxedo CORBA

 $/$ 

#### */* ОМG IDL

<span id="page-84-0"></span>1.  $\blacksquare$ 

TooManyCredits short

TooManyCredits

#### OMG IDL

```
exception TooManyCredits
  {
     unsigned short maximum_credits;
 };
2.Registrar register_for_courses()
         OMG IDL
 NotRegisteredList register_for_courses(
    in StudentId student,
     in CourseNumberList courses
 ) raises (
     TooManyCredits
 );
```
<span id="page-84-1"></span> $C++$ 

```
if ( ... ) {
     UniversityZ::TooManyCredits e;
    e.maximum credits = 18;
     throw e;
```
- Transactions University
- Transactions University
- [Un](#page-87-1)iversity
- Transactions

# <span id="page-85-0"></span>**Transactions University**

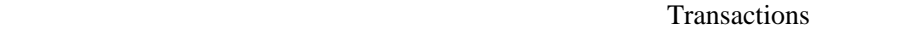

■ Bootstrap オブジェクト Bootstrap TransactionCurrent 学生が登録希望のコースのリストを提出したときに、クライアント・ア a. TransactionCurrent Current::begin() b. Register register\_for\_courses()

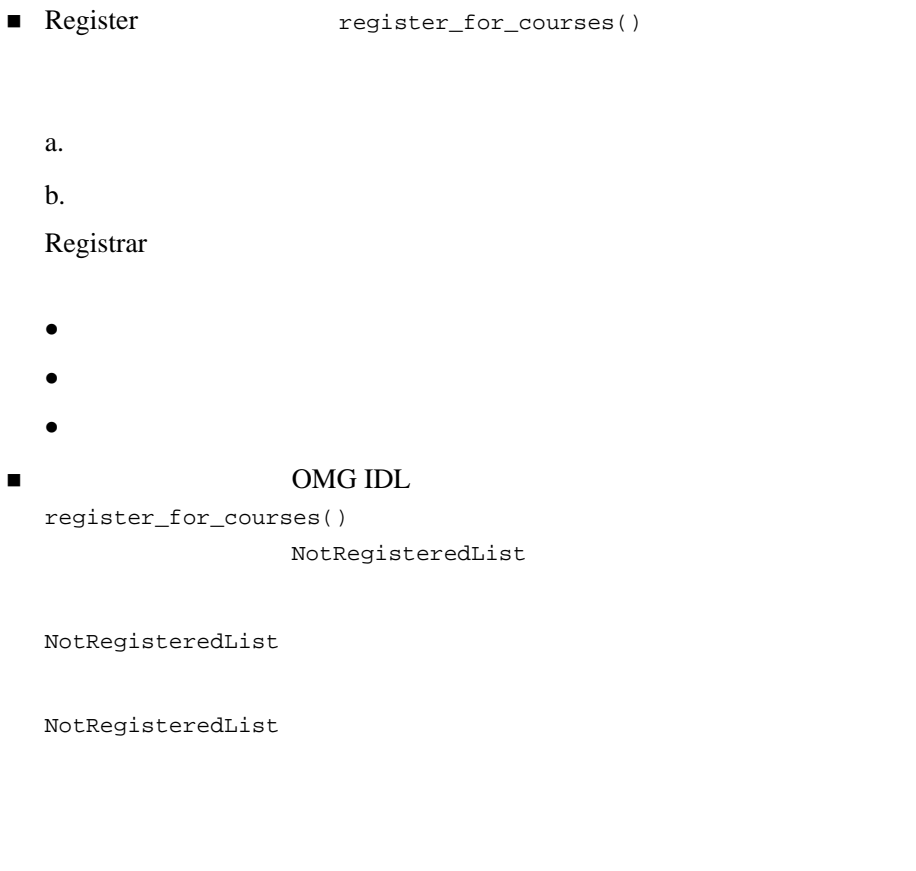

学生が、履修できる単位の最大数を超えているためにコースの登録が失

Register TooManyCredits

<span id="page-87-0"></span>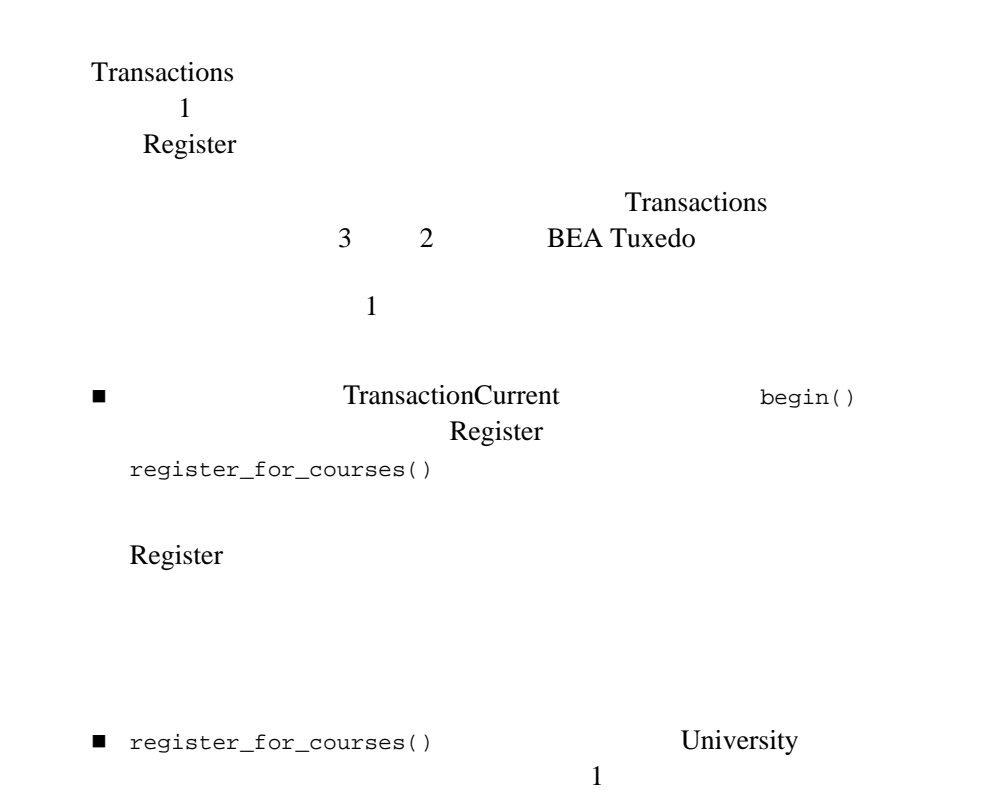

# <span id="page-87-1"></span>**University**

Transactions University University  $($  Registrar (always  $\Gamma$  $BEA$ Tuxedo Register  $XA$  $XA$ 

RegistrarFactory

#### **Registrar**

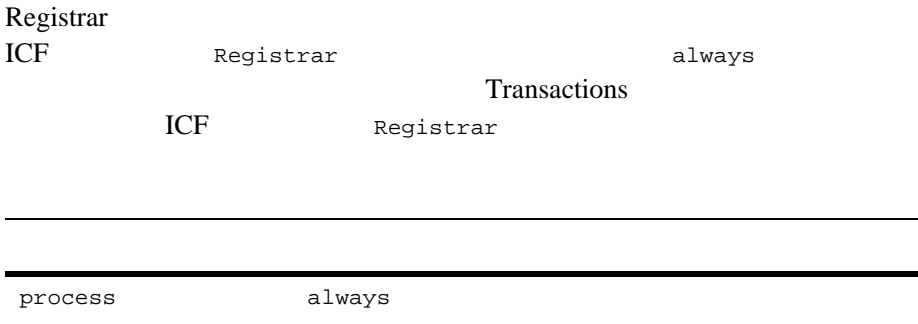

# **RegistrarFactory**

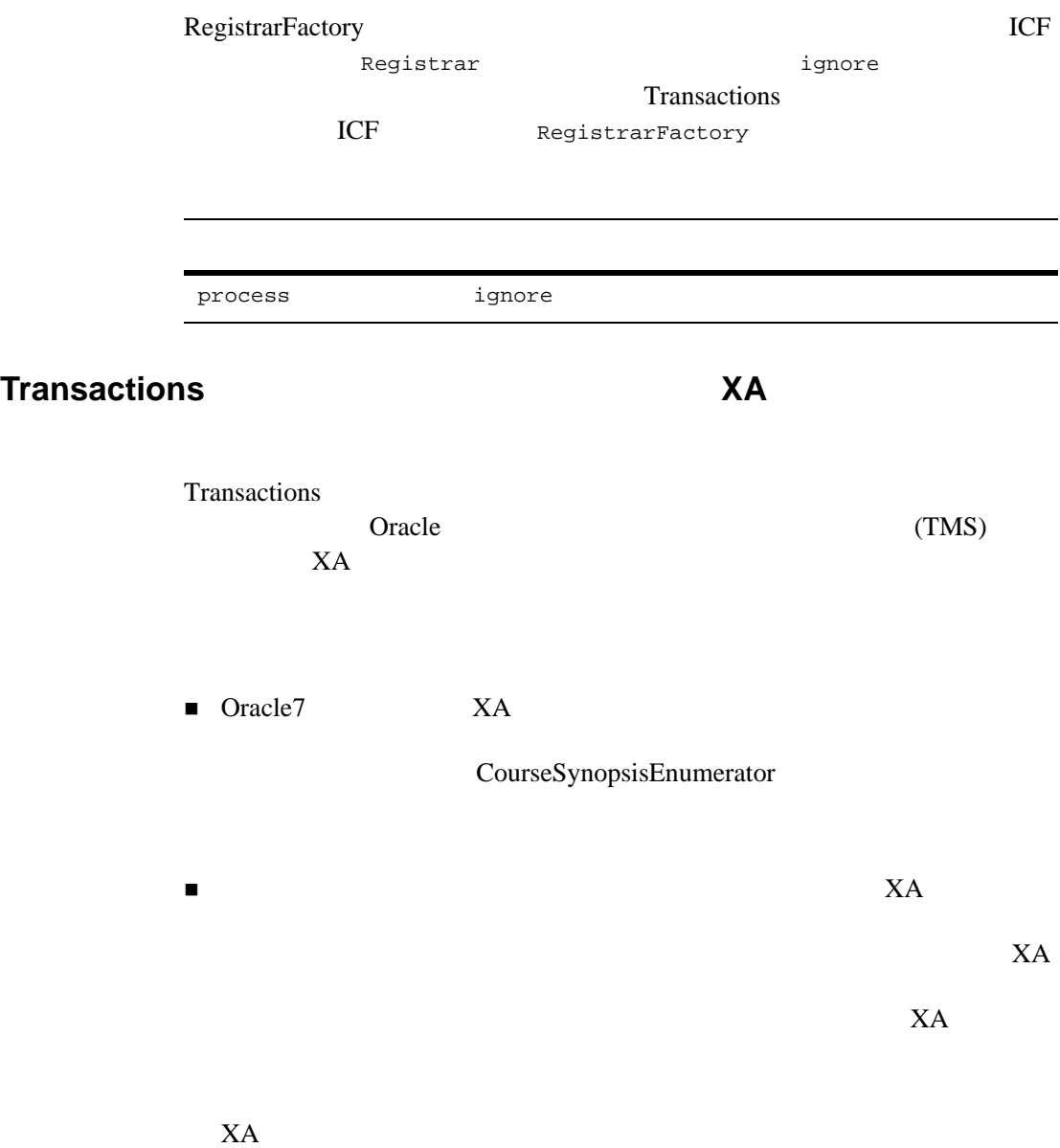

#### $XA$

# <span id="page-90-0"></span>**Transactions**

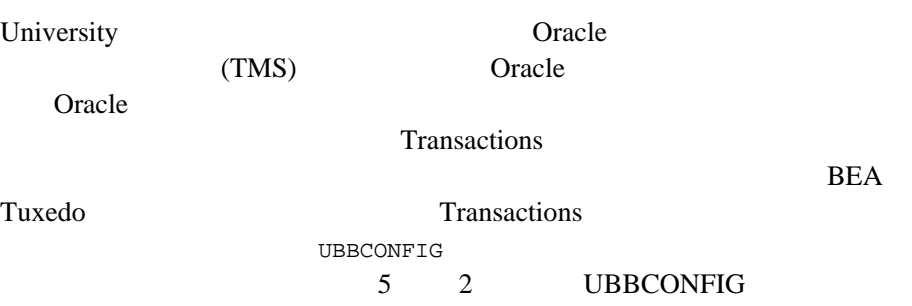

### 3 CORBA

# $4$  **CORBA**

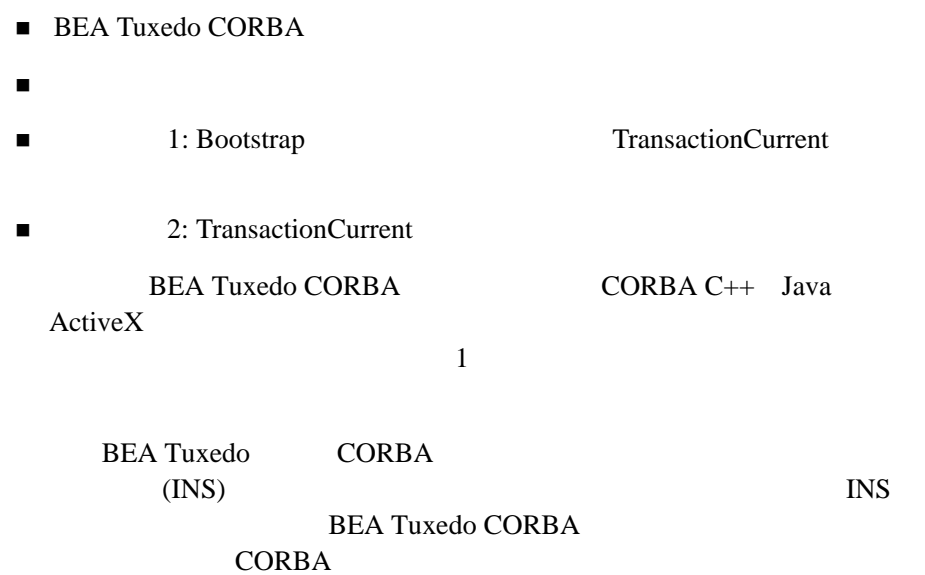

BEA Tuxedo CORBA  $4-1$ 

LNS  $2 \t 3 \t NSS$ 

**BEA Tuxedo** 

Transactions TransactionCurrent BEA Tuxedo CORBA

# <span id="page-94-0"></span>**BEA Tuxedo CORBA**

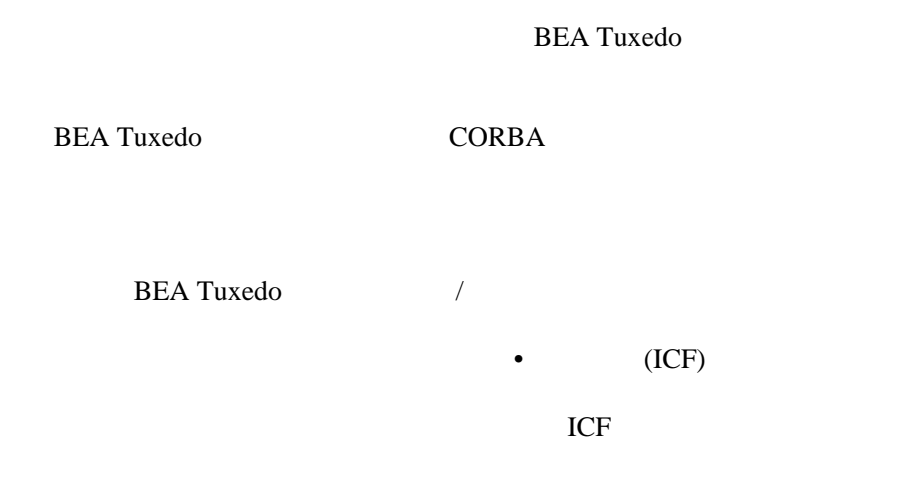

<span id="page-94-1"></span>■ 1: Bootstrap TransactionCurrent ■ 2: TransactionCurrent

Transactions University BEA Tuxedo Transactions

Transactions University **BEA Tuxedo** 

■ Microsoft Windows drive:\tuxdir\samples\corba\university\transactions

<span id="page-95-0"></span> $\blacksquare$  UNIX drive:/tuxdir/samples/corba/university/transactions

# 1: Bootstrap **TransactionCurrent**

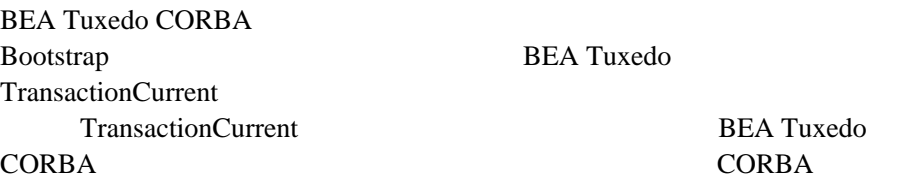

the original term of  $ORB$ 

 $CORBA$  (INS) CORBA::ORB::resolve\_initial\_references BEA Tuxedo FactoryFinder  $\text{INS}$ 

1: Bootstrap TransactionCurrent

#### **BEA Tuxedo CORBA** CORBA  $\overline{C}$

 $C_{++}$  Java Visual Basic Bootstrap TransactionCurrent

### $C++$

```
CORBA::Object_var var_transaction_current_oref = 
      Bootstrap.resolve_initial_references("TransactionCurrent");
CosTransactions::Current_var transaction_current_oref=
      CosTransactions::Current::_narrow(
               var_transaction_current_oref.in());
```
# **Java**

```
org.omg.CORBA.Object transCurObj =
      gBootstrapObjRef.resolve_initial_references(
                                "TransactionCurrent");
org.omg.CosTransactions.Current gTransCur= 
      org.omg.CosTransactions.CurrentHelper.narrow(transCurObj);
```
# **Visual Basic**

Set objTransactionCurrent = objBootstrap.CreateObject("Tobj.TransactionCurrent")

# <span id="page-97-0"></span>**2: TransactionCurrent**

TransactionCurrent

**CORBA Java** *UserTransaction* 

[4-1](#page-97-1) TransactionCurrent

<span id="page-97-1"></span>4-1 TransactionCurrent

begin  $\frac{1}{2}$ 

 $300$ 

set\_timeout

commit  $\sim$ 

rollback トランザクションを強制的になっています。

rollback\_only

# 2: TransactionCurrent suspend resume and the state of the state  $\sim$ get\_status get\_transaction\_name 4-1 TransactionCurrent (Casset

set\_timeout

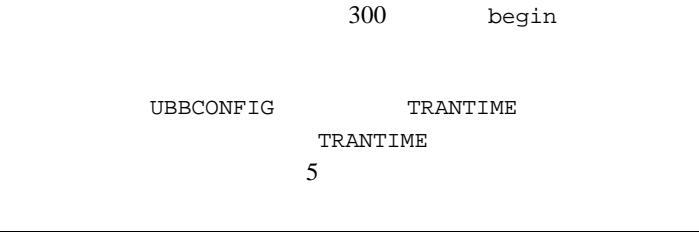

get\_control

 $1.$ 

 $Tobj::Transformer$   $\qquad$ 

#### 2. CORBA

 $($ 

 $3.$  Tobj::TransactionCurrent::commit

Tobj::TransactionCurrent::commit Tobj::TransactionCurrent::rollback  $C_{++}$  Java Visual Basic

### $C++$

```
// トランザクションを開始
transaction_current_oref->begin();
try {
//Perform the operation inside the transaction
    pointer_Registar_ref->register_for_courses(student_id, course_number_list);
    ...
\mathcal{N} CORBA::Boolean report_heuristics = CORBA_TRUE;
    transaction_current_ref->commit(report_heuristics);
}
catch (CORBA::Exception &) {
/ // \sim\sqrt{7}/ \sqrt{7}\frac{1}{2} // 元の例外を再びスローする 
try {
    transaction_current_ref->rollback();
}
catch (CORBA::Exception &) {
          TP::userlog("rollback failed");
throw;
}
```
# **Java**

```
try{
   gTransCur.begin();
\sqrt{1} not_registered = 
      gRegistrarObjRef.register_for_courses(student_id,selected_course_numbers);
  if (not registered != null)
\mathcal{N}boolean report heuristics = true;
     gTransCur.commit(report_heuristics);
   } else gTransCur.rollback();
} catch(org.omg.CosTransactions.NoTransaction nte) {
    System.err.println("NoTransaction: " + nte);
    System.exit(1);
} catch(org.omg.CosTransactions.SubtransactionsUnavailable e) {
    System.err.println("Subtransactions Unavailable: " + e);
    System.exit(1);
} catch(org.omg.CosTransactions.HeuristicHazard e) {
    System.err.println("HeuristicHazard: " + e);
    System.exit(1);
} catch(org.omg.CosTransactions.HeuristicMixed e) {
    System.err.println("HeuristicMixed: " + e);
    System.exit(1);
}
```
# **Visual Basic**

```
' トランザクションを開始
objTransactionCurrent.begin
' コースの登録を試行
NotRegisteredList = objRegistrar.register_for_courses(mStudentID,
     CourseList, exception)
```
### 4 CORBA

```
If exception.EX_majorCode = NO_EXCEPTION then
' しゅうしょう しゅうしょう しゅうしゅうしょ
'' '' ''
     Dim report_heuristics As Boolean
     report_heuristics = True
     objTransactionCurrent.commit report_heuristics
Else
' しゅうしょう しゅうしょう しゅうしょう
'' '' ''
     objTransactionCurrent.rollback
          MsgBox "Transaction Rolled Back"
End If
```
<span id="page-102-0"></span> $5$ 

 $\blacksquare$  UBBCONFIG

**■** (BEA Tuxedo CORBA )

[トランザクションを使用する分散アプリケーションの例](#page-118-0)

 $1$   $\hspace{10mm}$ 

**BEA Tuxedo ORB** Bootstrap CORBA

 $(NS)$ 

# <span id="page-103-1"></span><span id="page-103-0"></span>UBBCONFIG

- [手順の要約](#page-103-2)
	- 1: RESOURCES
	- $\blacksquare$  2:  $(TLOG)$
	- $\blacksquare$  3: GROUPS (RM)
	- $\blacksquare$

**UBBCONFIG** 

<span id="page-103-2"></span>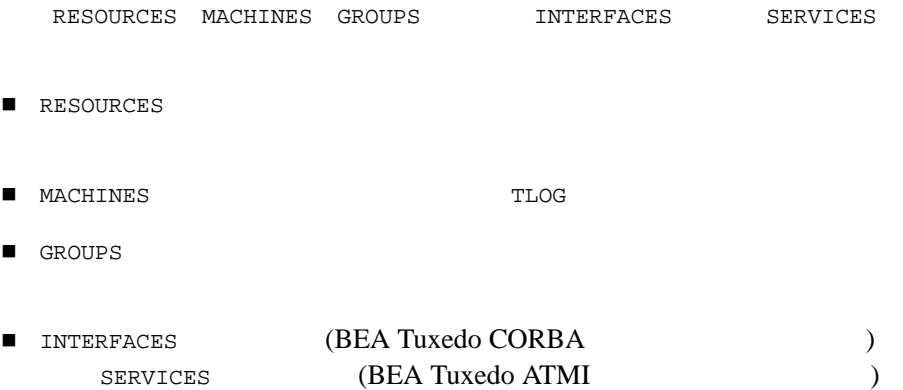

UBBCONFIG **BEA Tuxedo** 

# <span id="page-104-0"></span>1: RESOURCES

[5-1](#page-104-1) RESOURCES

#### <span id="page-104-1"></span>5-1 RESOURCES

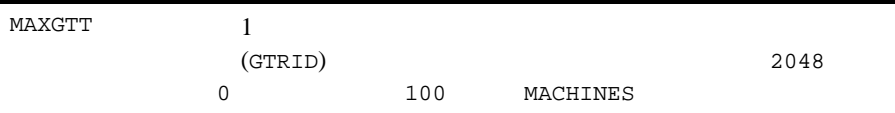

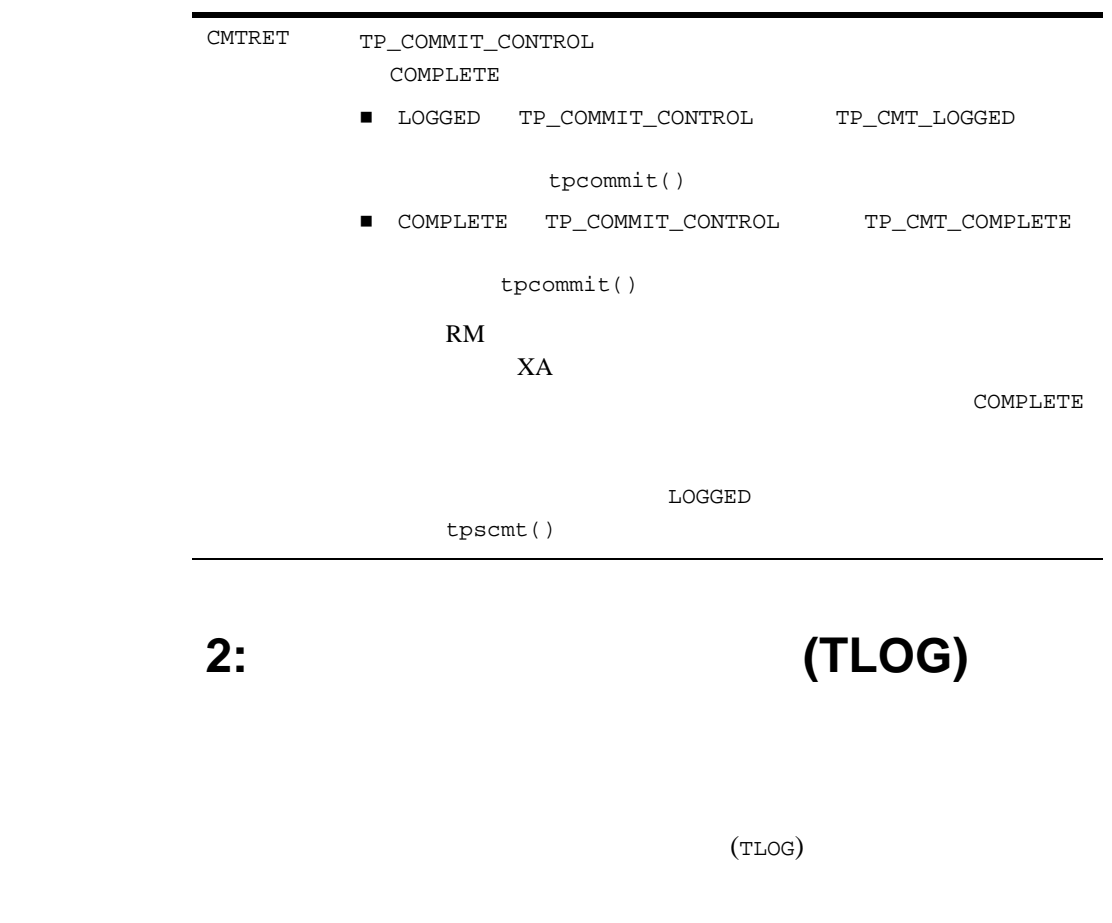

### <span id="page-105-0"></span>UDL

(UDL) BEA Tuxedo UDL  $\mathbf{U}$ UDL TLOG

 $UDL$ 

#### UBBCONFIG

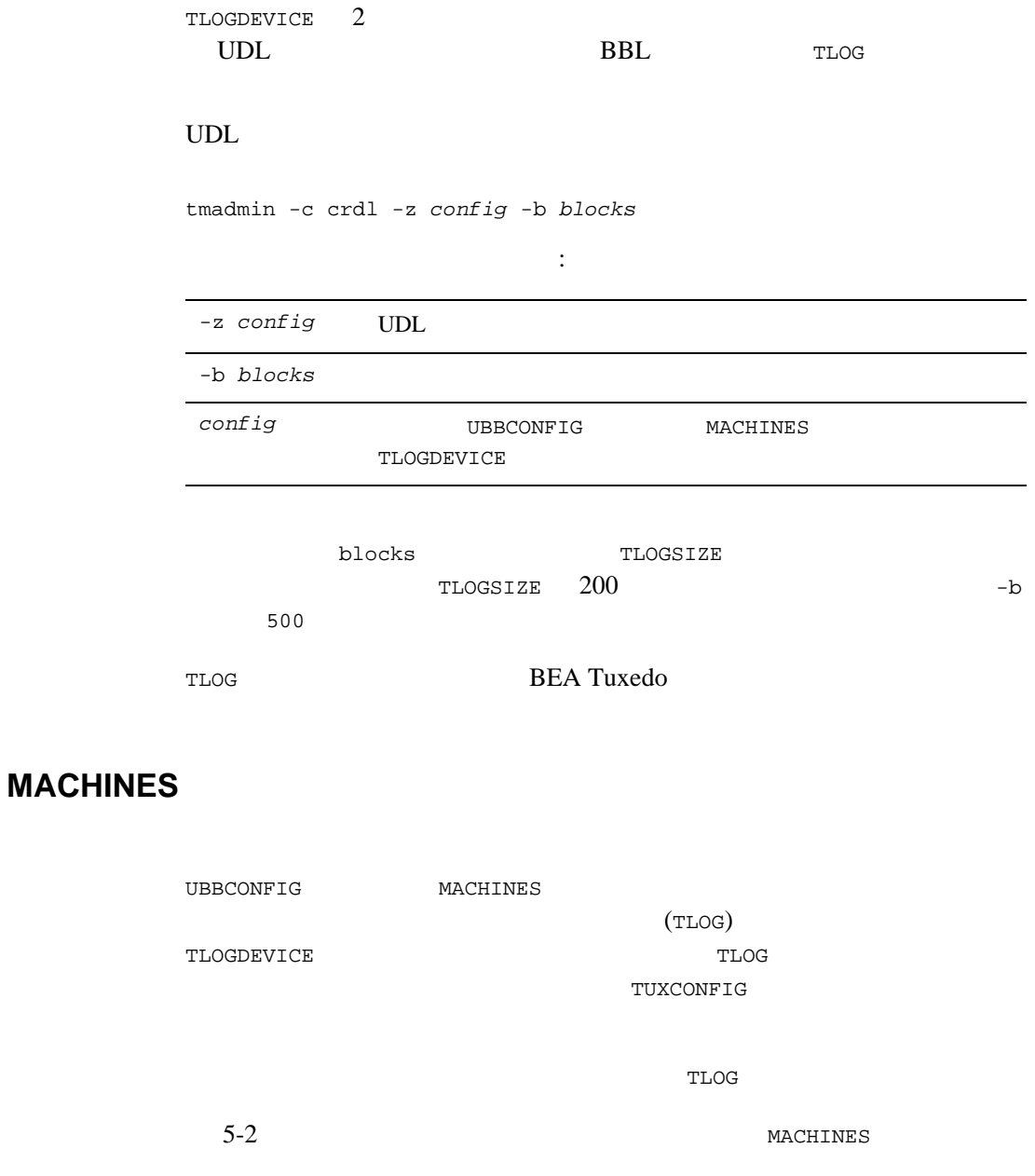

<span id="page-107-0"></span>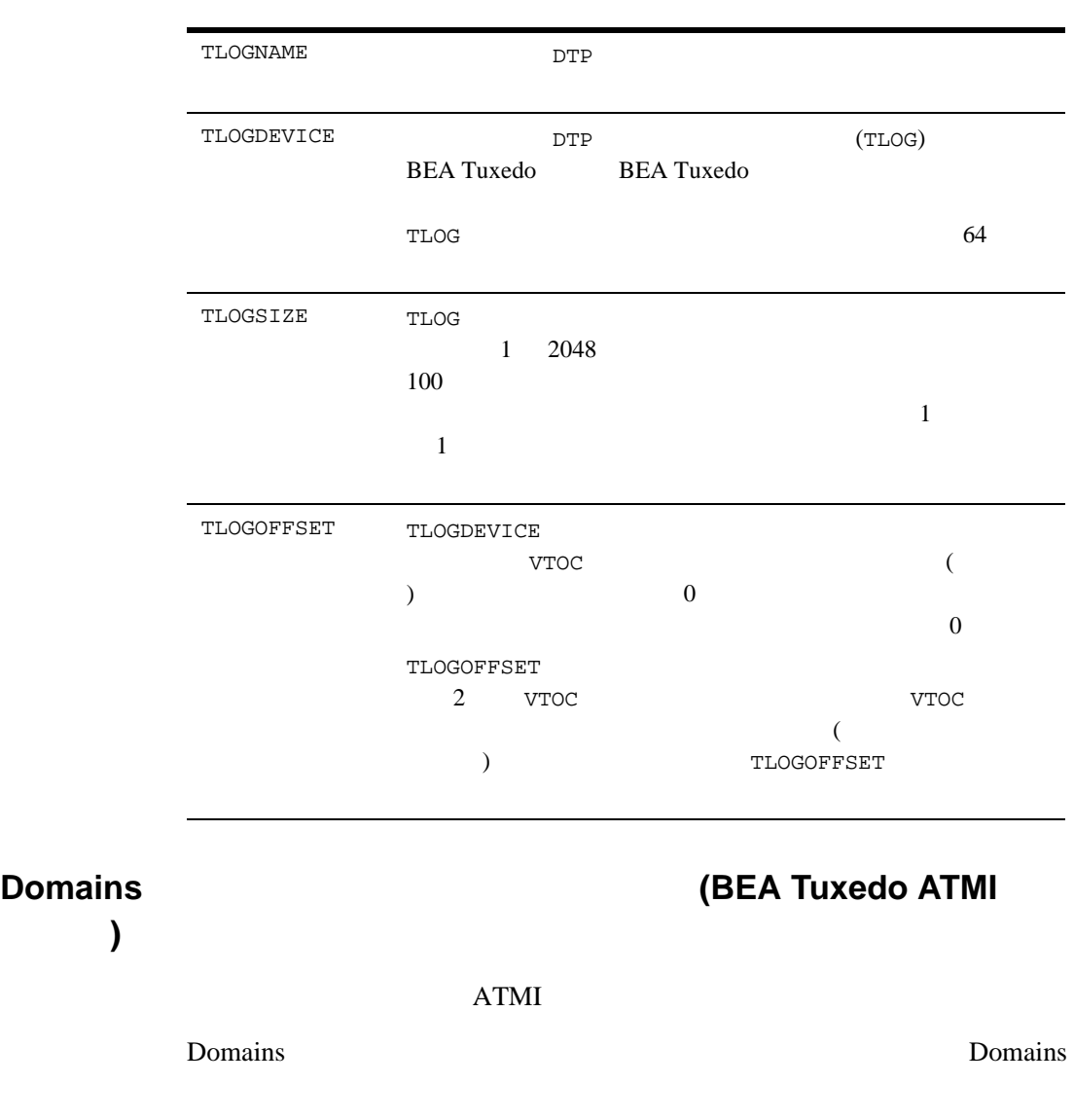
Domains (dmadmin extended all the extended state of the extended and  $\sim$ ) and  $\lambda$ DMCONFIG

Domains

# 3: GROUPS ネージャ **(RM)** とトランザクション・マネージャ・

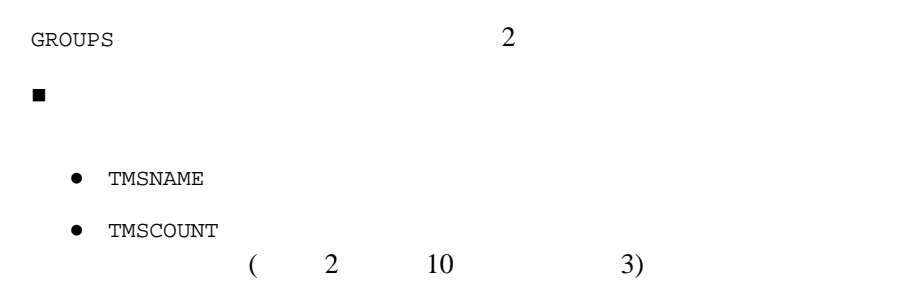

TMS PRESERVE TO PRESERVE TO PRESERVE TO PRESERVE TO PRESERVE TO PRESERVE TO PRESERVE TO PRESERVE TO PRESERVE TO PRESERVE TO PRESERVE TO PRESERVE TO PRESERVE TO PRESERVE TO PRESERVE TO PRESERVE TO PRESERVE TO PRESERVE TO PR

OPENINFO

**•** CLOSEINFO

各リソース・マネージャの情報のオープンおよびクローズを定義するに

 $5\,$ 

<span id="page-109-0"></span>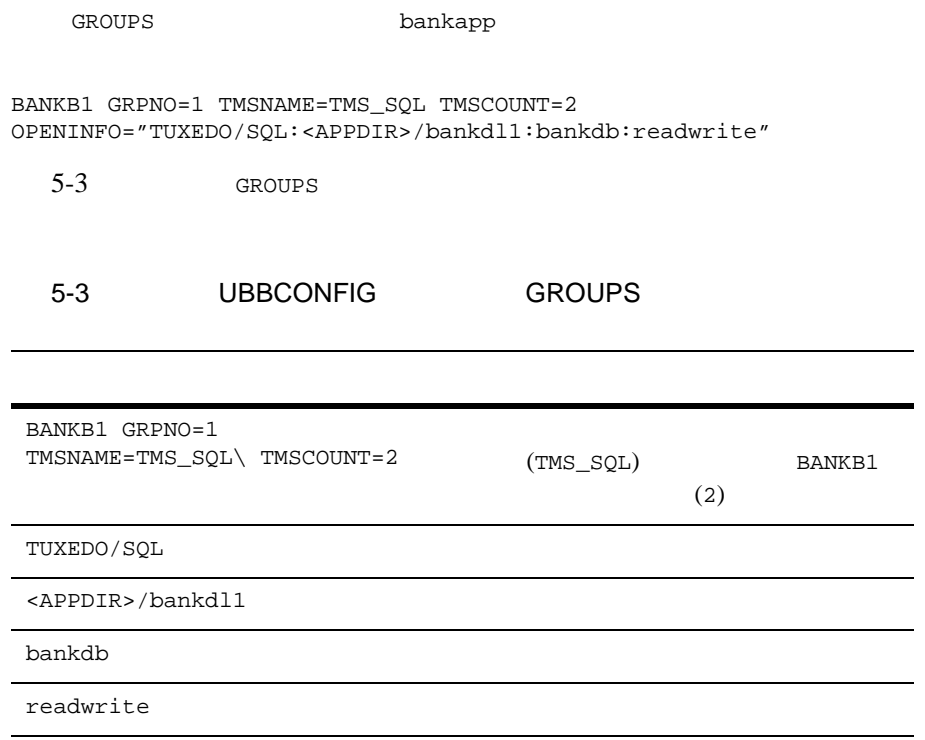

### **TMSNAME TMSCOUNT OPENINFO CLOSEINFO**

[5-4](#page-110-0) TMSNAME TMSCOUNT OPENINFO CLOSEINFO

#### <span id="page-110-0"></span>5-4 TMSNAME TMSCOUNT OPENINFO CLOSEINFO

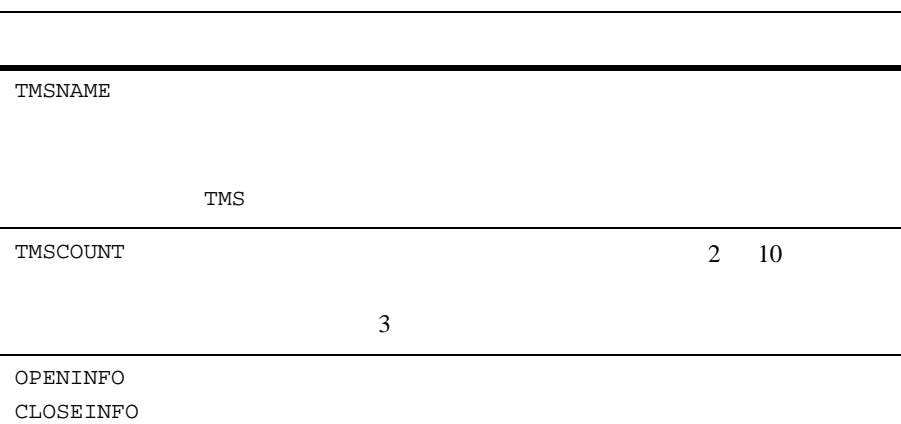

### ステップ **4:** トランザクションを開始するためのイ

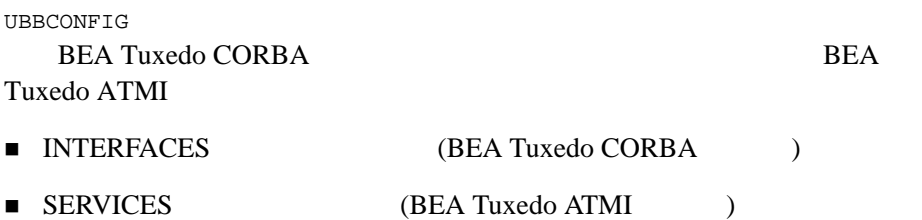

# <span id="page-111-0"></span>**INTERFACES** (BEA Tuxedo CORBA ) UBBCONFIG INTERFACES BEA Tuxedo CORBA  $\blacksquare$ CORBA AUTOTRAN Y AUTOTRAN=Y  $\mathbf{N}$   $\mathbf{N}$   $\mathbf{N}$  $(ICF)$ T\_IFQUEUE MIB optional  $ICF$ ランザクション方針を知らずに、管理者がこの値を Y に設定する ■ AUTOTRAN Y 
TRANTIME  $($  )  $0 \t 2,147,483,647)$  $2^{31}$  - 1  $70$  ) 0 30

[5-5](#page-112-1) AUTOTRAN TRANTIME FACTORYROUTING

 $5\,$ 

### <span id="page-112-1"></span>5-5 AUTOTRAN TRANTIME FACTORYROUTING

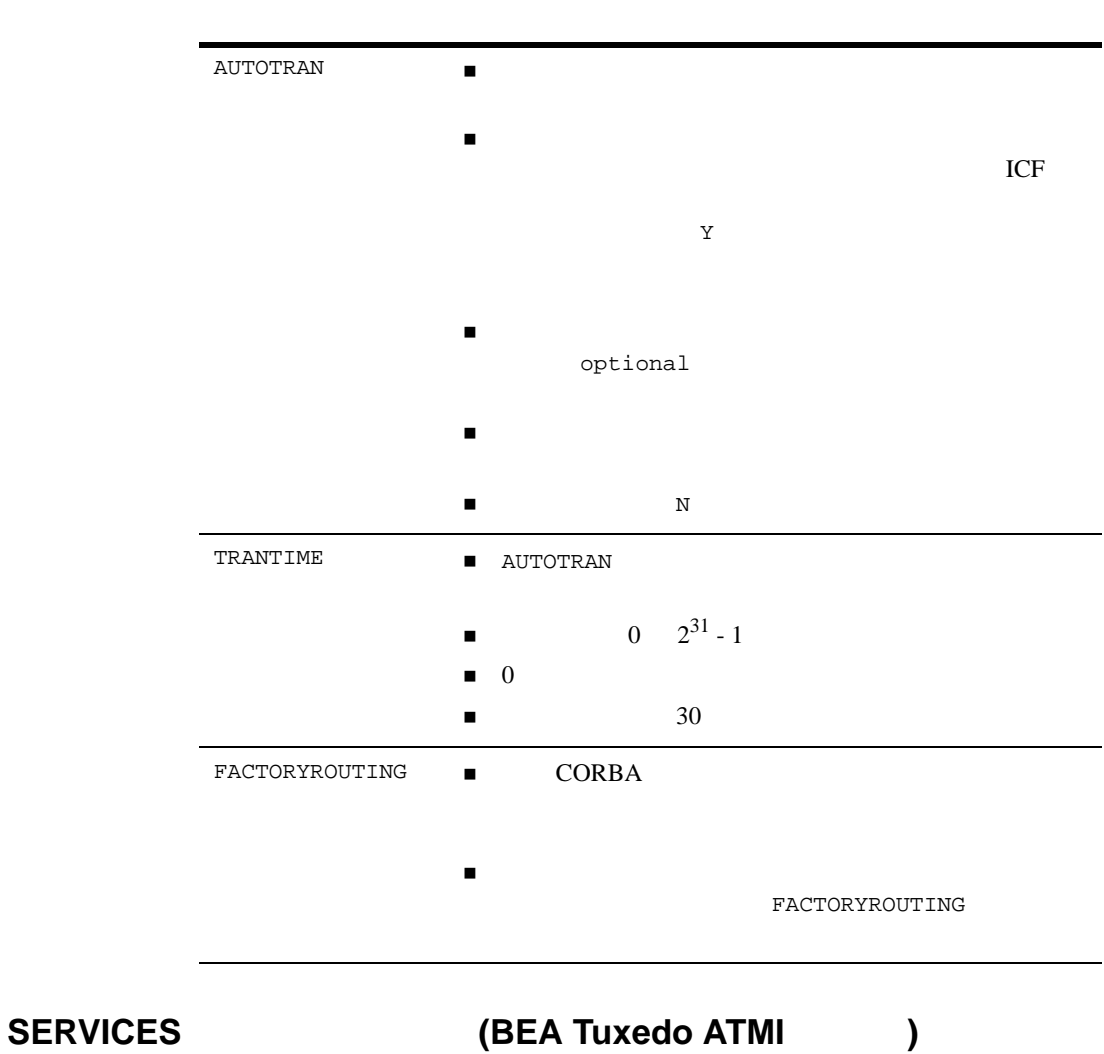

<span id="page-112-0"></span>

3 SERVICES

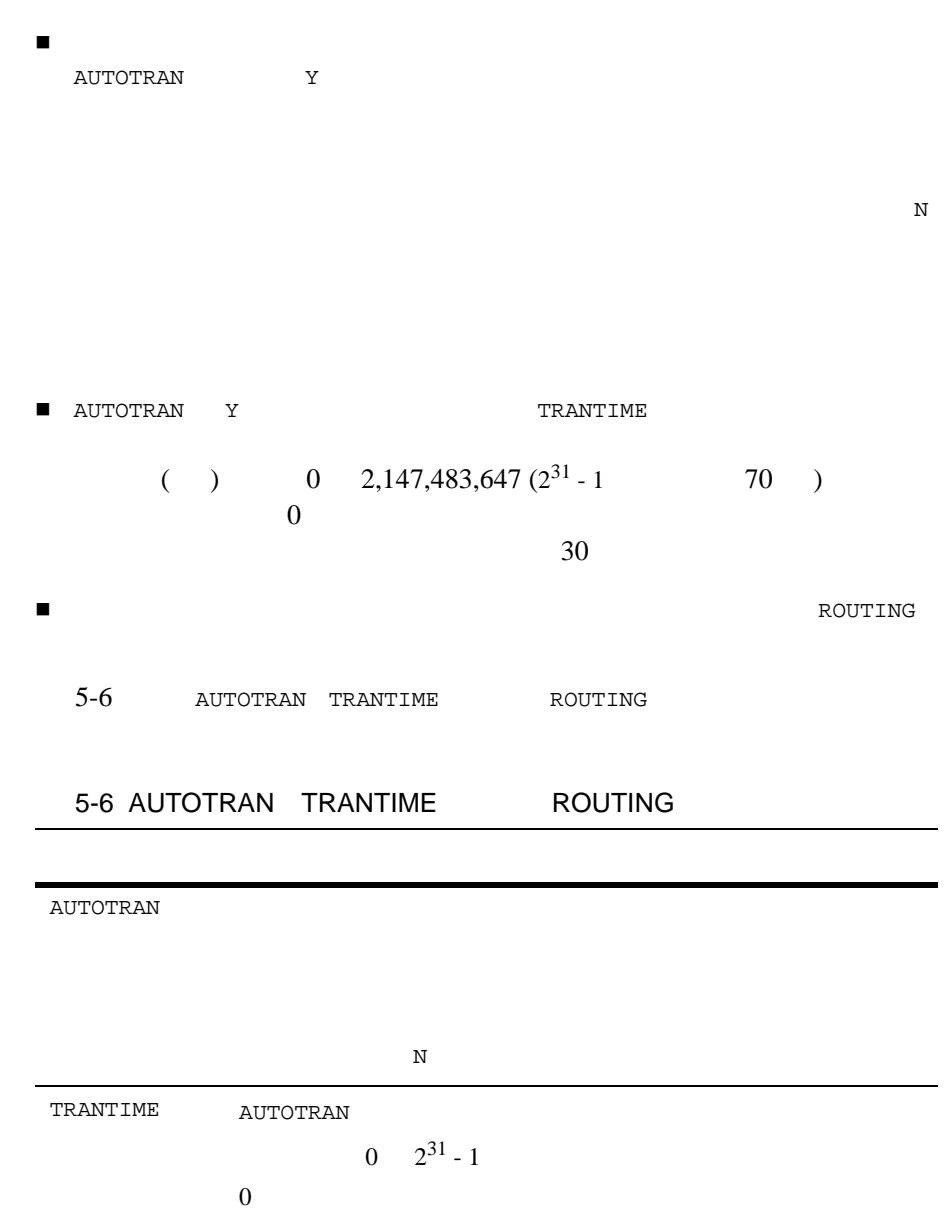

<span id="page-113-0"></span>30

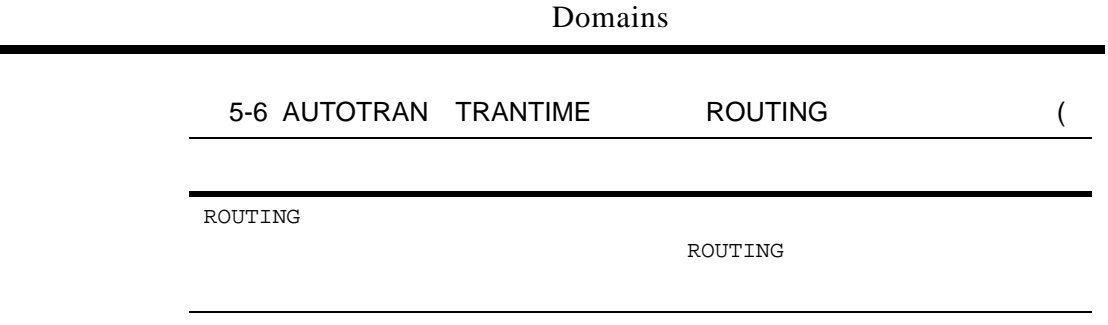

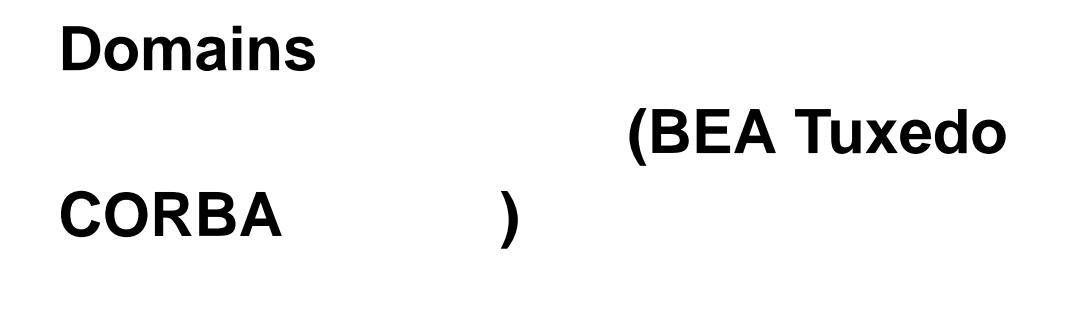

- **DMTLOGDEV [DMTLOGNAME](#page-115-0) DMTLOGSIZE MAXRDTRAN MAXTRAN**
- AUTOTRAN TRANTIME (BEA Tuxedo [CORBA](#page-116-0) ATMI )

**Example 3** Domains 2

(DMCONFIG) DM LOCAL DOMAINS

DM\_REMOTE\_SERVICES

DM\_LOCAL\_DOMAINS

DM\_REMOTE\_SERVICES

# <span id="page-115-0"></span>**DMTLOGDEV**、**DMTLOGNAME**、**DMTLOGSIZE**、 **MAXRDTRAN MAXTRAN**

<span id="page-115-1"></span>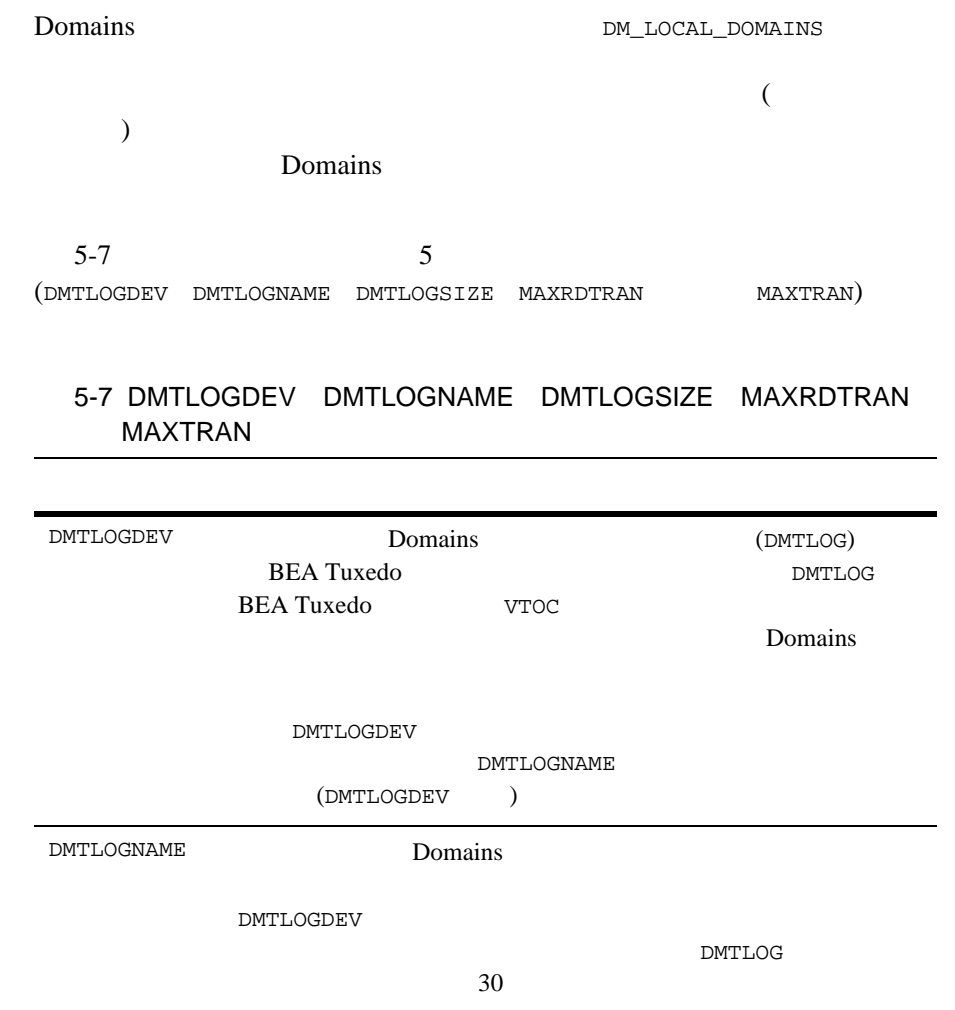

### **Domains** 2001 DMTLOGSIZE Domains 0 BEA Tuxedo  $100$ DMTLOGSIZE **MAXRDTRAN**  $0 \t 32,768$  $16$ MAXTRAN 2000 PH AND 2000 PH AND 2000 PH AND 2000 PH AND 2000 PH AND 2000 PH AND 2000 PH AND 2000 PH AND 2000 PH O TUXCONFIG MAXGTT MAXGTT 5-7 DMTLOGDEV DMTLOGNAME DMTLOGSIZE MAXRDTRAN MAXTRAN ( )

# <span id="page-116-0"></span>**AUTOTRAN TRANTIME (BEA Tuxedo CORBA ATMI**

Domains DM\_REMOTE\_SERVICES

 $5-8$ (AUTORUN TRANTIME)

#### <span id="page-117-0"></span>5-8 AUTOTRAN TRANTIME

 $\begin{array}{ccccc} \text{AUTOTRAN} & & & \\ \end{array}$ AUTOTRAN Y **TRANTIME** 0 2147483648  $30$  0

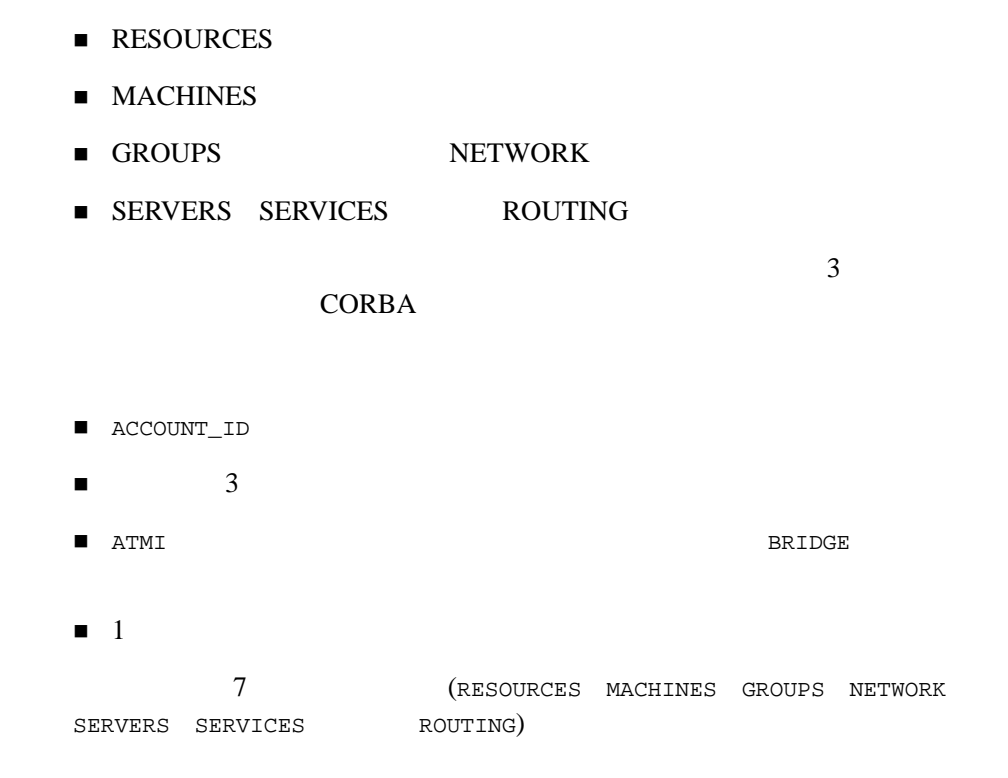

### <span id="page-118-0"></span>**RESOURCES**

5-1 RESOURCES

 $5\,$ 

- MAXSERVERS MAXSERVICES MAXGTT
- MASTER SITE3 SITE1
- MODEL MP に設定されており、OPTIONS LAN MIGRATE に設定されて
- BBLQUERY 180 SCANUNIT 10  $\begin{array}{ccc}\n\texttt{DBBL} & \texttt{BBL} & 1800 & (30) \\
\end{array}$ 
	- 5-1 RESOURCES

<span id="page-119-1"></span>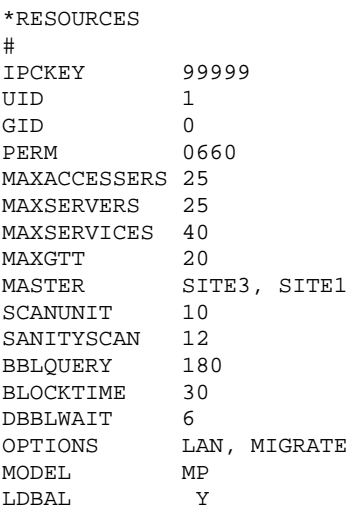

### <span id="page-119-0"></span>**MACHINES**

5-2 MACHINES

5-18 BEA Tuxedo CORBA

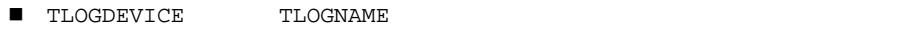

 $\blacksquare$  TYPE

 $\overline{\phantom{a}}$ 

#### 5-2 MACHINES

<span id="page-120-0"></span>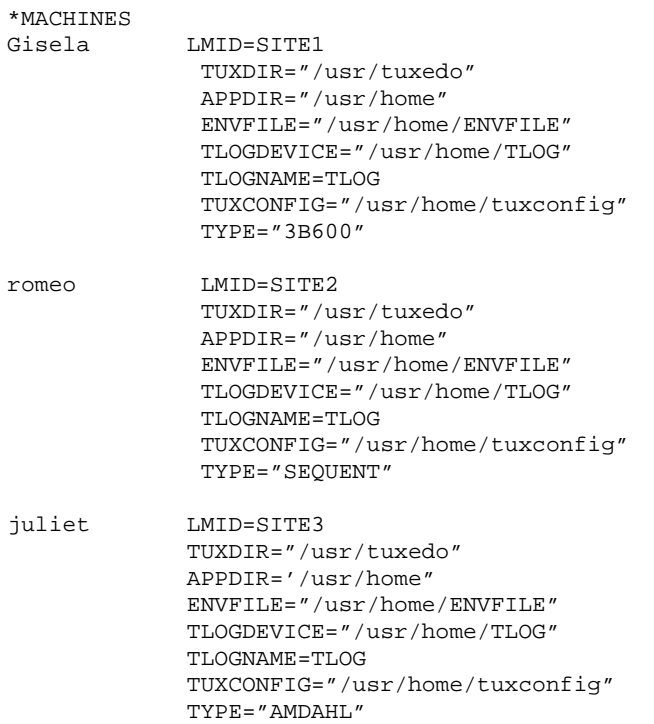

## <span id="page-121-0"></span>**GROUPS NETWORK**

<span id="page-121-1"></span>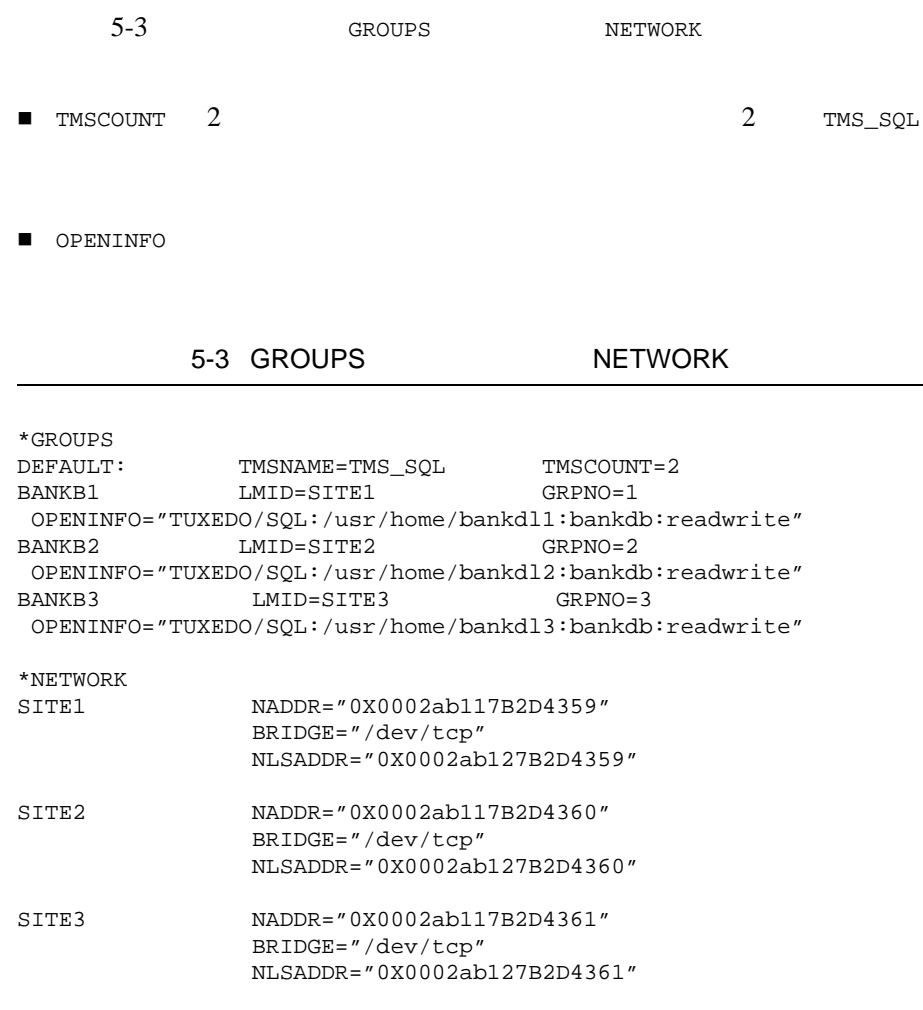

## <span id="page-122-0"></span>**SERVERS SERVICES ROUTING**

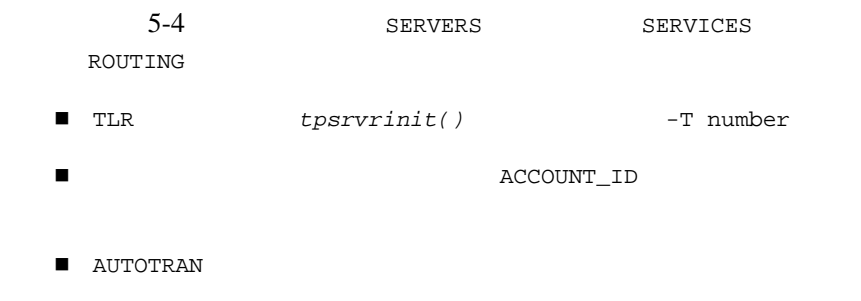

#### 5-4 SERVERS SERVICES ROUTING

<span id="page-122-1"></span>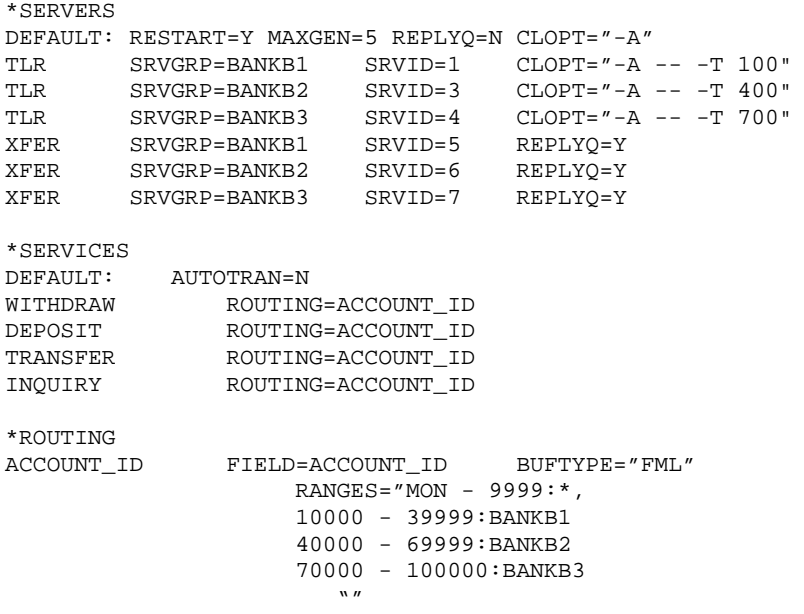

vi i i i x 関連情報 [ix](#page-8-1)

技術情報 [ix](#page-8-2)

vi i i